## **Департамент образования Ярославской области Государственное профессиональное образовательное учреждение Ярославской области**

**Переславский колледж им. А. Невского**

# **УТВЕРЖДАЮ**

Директор ГПОУ ЯО Переславский колледж им. А. Невского

\_\_\_\_\_\_\_\_\_\_\_\_\_\_\_\_\_\_\_\_\_\_Е. В. Белова

« $\rightarrow$  2018 г.

# **РАБОЧАЯ ПРОГРАММА УЧЕБНОЙ ПРАКТИКИ**

по специальности 10.02.05 Обеспечение информационной безопасности автоматизированных систем

Разработана на основе Федерального государственного образовательного стандарта по специальности среднего профессионального образования 10.02.05 Обеспечение информационной безопасности автоматизированных систем

Разработчики:

Агаркова О.В.- преподаватель ГПОУ ЯО Переславский колледж им. А. Невского Малыгина С.Ю., зав.кафедрой ИС, преподаватель ГПОУ ЯО Переславский колледж им. А. Невского Шендрик А.Е., руководитель центра ИТ и ЭОР Утверждаю

Рассмотрена на заседании кафедры ИС Заместитель директора по УПР

Протокол № от  $201$  г. Зав. кафедрой\_\_\_\_\_\_\_\_\_\_\_С.Ю. Малыгина \_\_\_\_\_\_\_\_\_Н.К.Чернышова

« $\qquad \qquad \times$  201<sub>\_F.</sub>

# **Содержание**

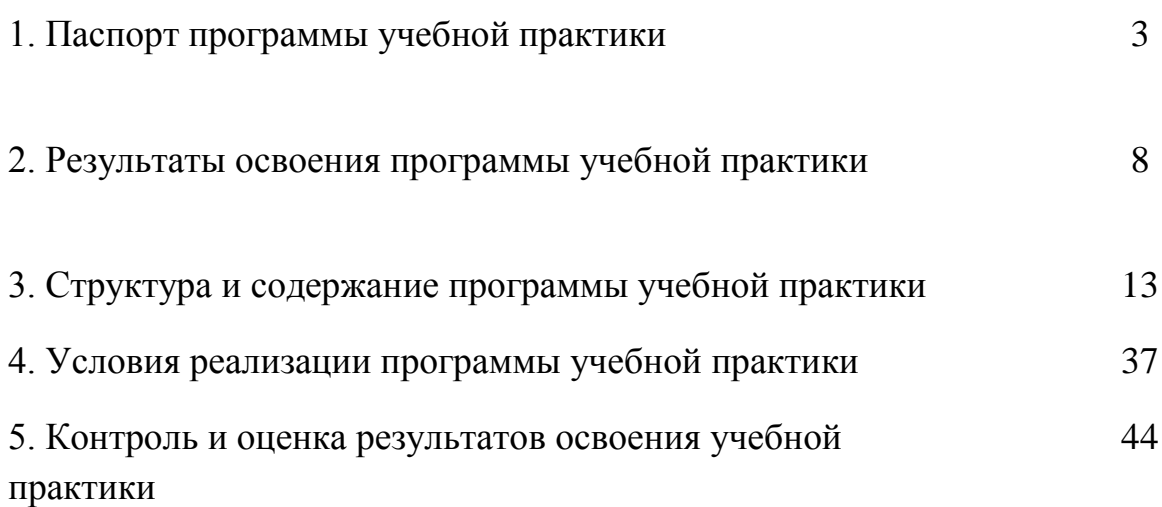

# **1.ПАСПОРТ РАБОЧЕЙ ПРОГРАММЫ УЧЕБНОЙ ПРАКТИКИ**

## **1.1. Область применения программы**

Рабочая программа учебной практики является составной частью программы подготовки специалистов среднего звена (ППССЗ, обеспечивающей реализацию Федерального государственного образовательного стандарта среднего профессионального образования (ФГОС СПО) по специальности 10.02.05 Обеспечение информационной безопасности автоматизированных систем в части освоения основных видов профессиональной деятельности (ВПД):

- Эксплуатация автоматизированных (информационных) систем в защищенном исполнении
- Защита информации в автоматизированных системах программными и программно-аппаратными средствами
- Защита информации техническими средствами

 Выполнение работ по профессии 16199 Оператор электронновычислительных и вычислительных машин.

Рабочая программа учебной практики может быть использована в дополнительном профессиональном образовании (в программах повышения квалификации и переподготовки) и профессиональной подготовке работников в области защиты информации.

## **1.2. Цели и задачи учебной практики:**

Формирование у обучающихся умений, приобретение первоначального практического опыта в рамках профессиональных модулей ППССЗ СПО по основным видам профессиональной деятельности, необходимых для последующего освоения ими общих и профессиональных компетенций по избранной специальности.

С целью овладения указанными видами профессиональной деятельности обучающийся в ходе учебной практики должен:

**Вид профессиональной деятельности (ВПД): Эксплуатация автоматизированных (информационных) систем в защищенном исполнении**.

### **иметь первоначальный практический опыт в:**

 эксплуатации компонентов систем защиты информации автоматизированных систем, их диагностике, устранении отказов и восстановлении работоспособности;

- администрировании автоматизированных систем в защищенном исполнении;
- установке компонентов систем защиты информации автоматизированных информационных систем.

### **уметь:**

- обеспечивать работоспособность, обнаруживать и устранять неисправности, осуществлять комплектование, конфигурирование, настройку автоматизированных систем в защищенном исполнении и компонент систем защиты информации автоматизированных систем;
- производить установку, адаптацию и сопровождение типового программного обеспечения, входящего в состав систем защиты информации автоматизированной системы;
- организовывать, конфигурировать, производить монтаж, осуществлять диагностику и устранять неисправности компьютерных сетей, работать с сетевыми протоколами разных уровней;
- настраивать и устранять неисправности программно-аппаратных средств защиты информации в компьютерных сетях по заданным правилам.

## **Вид профессиональной деятельности (ВПД): Защита информации в автоматизированных системах программными и программноаппаратными средствами**

### **иметь первоначальный практический опыт в:**

- установке и настройке программных средств защиты информации;
- тестировании функций, диагностики, устранении отказов и восстановлении работоспособности программных и программноаппаратных средств защиты информации;
- учете, обработке, хранении и передаче информации, для которой установлен режим конфиденциальности.

### **уметь:**

- устанавливать, настраивать, применять программные и программноаппаратные средства защиты информации;
- диагностировать, устранять отказы, обеспечивать работоспособность и тестировать функции программно-аппаратных средств защиты информации;
- проверять выполнение требований по защите информации от несанкционированного доступа при аттестации объектов информатизации по требованиям безопасности информации;
- использовать типовые программные криптографические средства, в том числе электронную подпись;
- устанавливать и настраивать средства антивирусной защиты в соответствии с предъявляемыми требованиями;
- осуществлять мониторинг и регистрацию сведений, необходимых для защиты объектов информатизации, в том числе с использованием программных и программно-аппаратных средств обнаружения, предупреждения и ликвидации последствий компьютерных атак.

## **Вид профессиональной деятельности (ВПД): Защита информации техническими средствами**

### **иметь первоначальный практический опыт в:**

- выявлении технических каналов утечки информации;
- применении, техническом обслуживании, диагностике, устранении отказов, восстановлении работоспособности, установке, монтаже и настройке инженерно-технических средств физической защиты и технических средств защиты информации;
- проведении измерений параметров ПЭМИН, создаваемых техническими средствами обработки информации, для которой установлен режим конфиденциальности, при аттестации объектов информатизации по требованиям безопасности информации;
- проведении измерений параметров фоновых шумов, а также физических полей, создаваемых техническими средствами защиты информации.

### **уметь:**

- применять средства охранной сигнализации, охранного телевидения и систем контроля и управления доступом;
- применять технические средства для криптографической защиты информации конфиденциального характера;
- применять технические средства для уничтожения информации и носителей информации, защиты информации в условиях применения мобильных устройств обработки и передачи данных;
- применять инженерно-технические средства физической защиты объектов информатизации.

## **Вид профессиональной деятельности (ВПД): Выполнение работ по профессии 16199 Оператор электронно-вычислительных и вычислительных машин**

#### **иметь первоначальный практический опыт:**

- выполнения требований техники безопасности при работе с вычислительной техникой;
- организации рабочего места оператора электронно-вычислительных и вычислительных машин;
- подготовки оборудования компьютерной системы к работе;
- инсталляции, настройки и обслуживания программного обеспечения компьютерной системы;
- управления файлами;
- применения офисного программного обеспечения в соответствии с прикладной задачей;
- использования ресурсов локальной вычислительной сети;
- использования ресурсов, технологий и сервисов Интернет;
- применения средств защиты информации в компьютерной системе.

**уметь:**

‒ выполнять требования техники безопасности при работе с вычислительной техникой;

‒ производить подключение блоков персонального компьютера и периферийных устройств;

‒ производить установку и замену расходных материалов для периферийных устройств и компьютерной оргтехники;

‒ диагностировать простейшие неисправности персонального компьютера, периферийного оборудования и компьютерной оргтехники;

‒ выполнять инсталляцию системного и прикладного программного обеспечения;

‒ создавать и управлять содержимым документов с помощью текстовых процессоров;

‒ создавать и управлять содержимым электронных таблиц с помощью редакторов таблиц;

‒ создавать и управлять содержимым презентаций с помощью редакторов презентаций;

‒ использовать мультимедиа проектор для демонстрации презентаций;

‒ вводить, редактировать и удалять записи в базе данных;

‒ эффективно пользоваться запросами базы данных;

‒ создавать и редактировать графические объекты с помощью программ для обработки растровой и векторной графики;

‒ производить сканирование документов и их распознавание;

‒ производить распечатку, копирование и тиражирование документов на принтере и других устройствах;

‒ управлять файлами данных на локальных съемных запоминающих устройствах, а также на дисках локальной компьютерной сети и в интернете;

‒ осуществлять навигацию по Веб-ресурсам Интернета с помощью браузера;

‒ осуществлять поиск, сортировку и анализ информации с помощью поисковых интернет сайтов;

‒ осуществлять антивирусную защиту персонального компьютера с помощью антивирусных программ;

‒ осуществлять резервное копирование и восстановление данных

### **1.3. Количество часов на освоение рабочей программы учебной практики:** Всего 450 часов, в том числе:

В рамках освоения ПМ.01 - 3 недели, 108 часов.

В рамках освоения ПМ.02 - 4 недели, 144 часа.

В рамках освоения ПМ.03 – 3,5 недели 126 часов.

В рамках освоения ПМ.04 - 2 недели, 72 часа.

## **2. РЕЗУЛЬТАТЫ ОСВОЕНИЯ РАБОЧЕЙ ПРОГРАММЫ УЧЕБНОЙ ПРАКТИКИ**

Результатами освоения рабочей программы учебной практики являются: сформированные у обучающихся умения, приобретенный первоначальный практический опыт в рамках профессиональных модулей ППССЗ СПО по основным видам профессиональной деятельности (ВПД): *эксплуатация автоматизированных (информационных) систем в защищенном исполнении; защита информации в автоматизированных системах программными и программно-аппаратными средствами; защита информации техническими средствами*, *выполнение работ по профессии 16199 Оператор электронновычислительных и вычислительных машин,* необходимые для последующего освоения ими профессиональных (ПК) и общих (ОК) компетенций по избранной специальности.

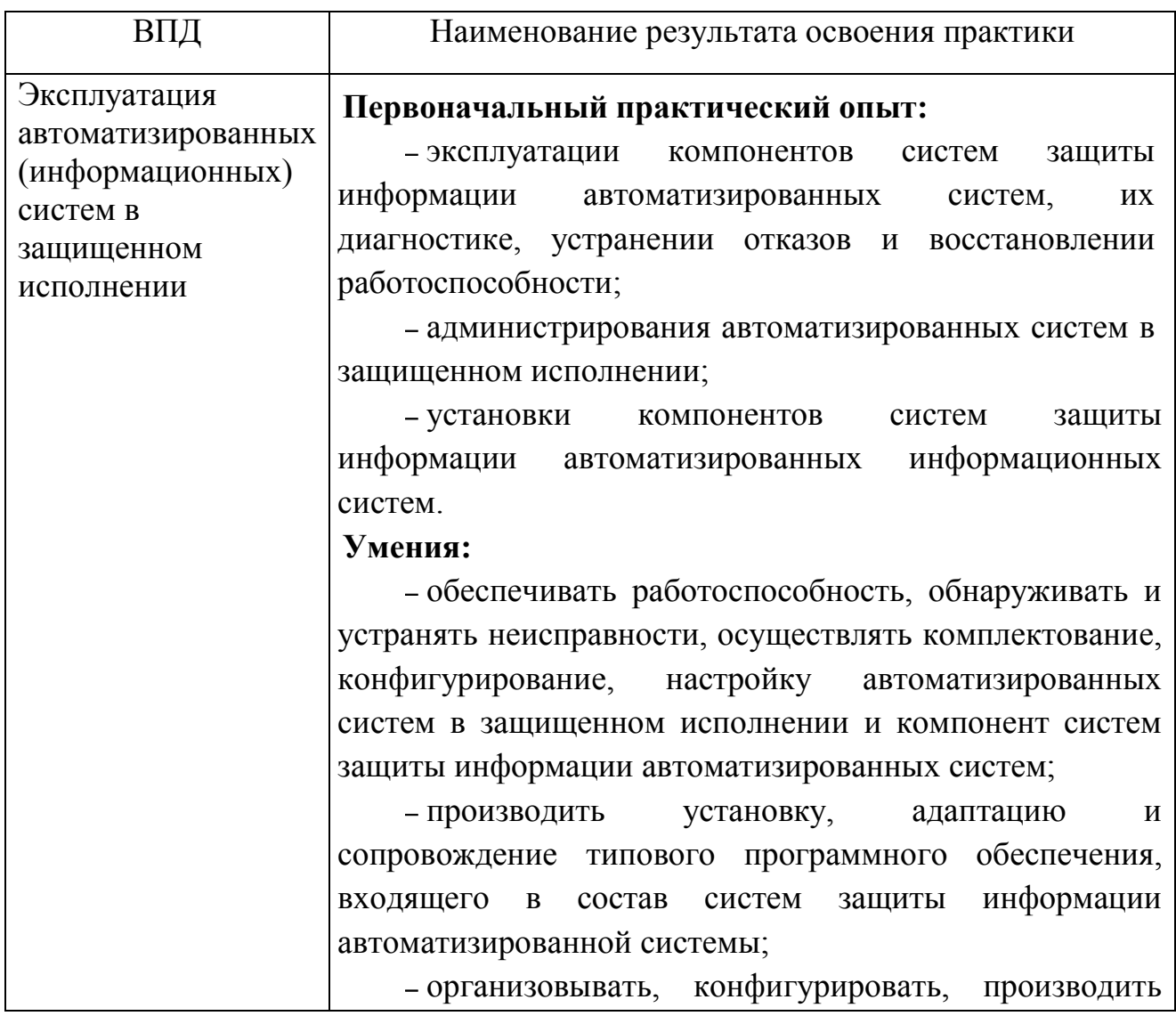

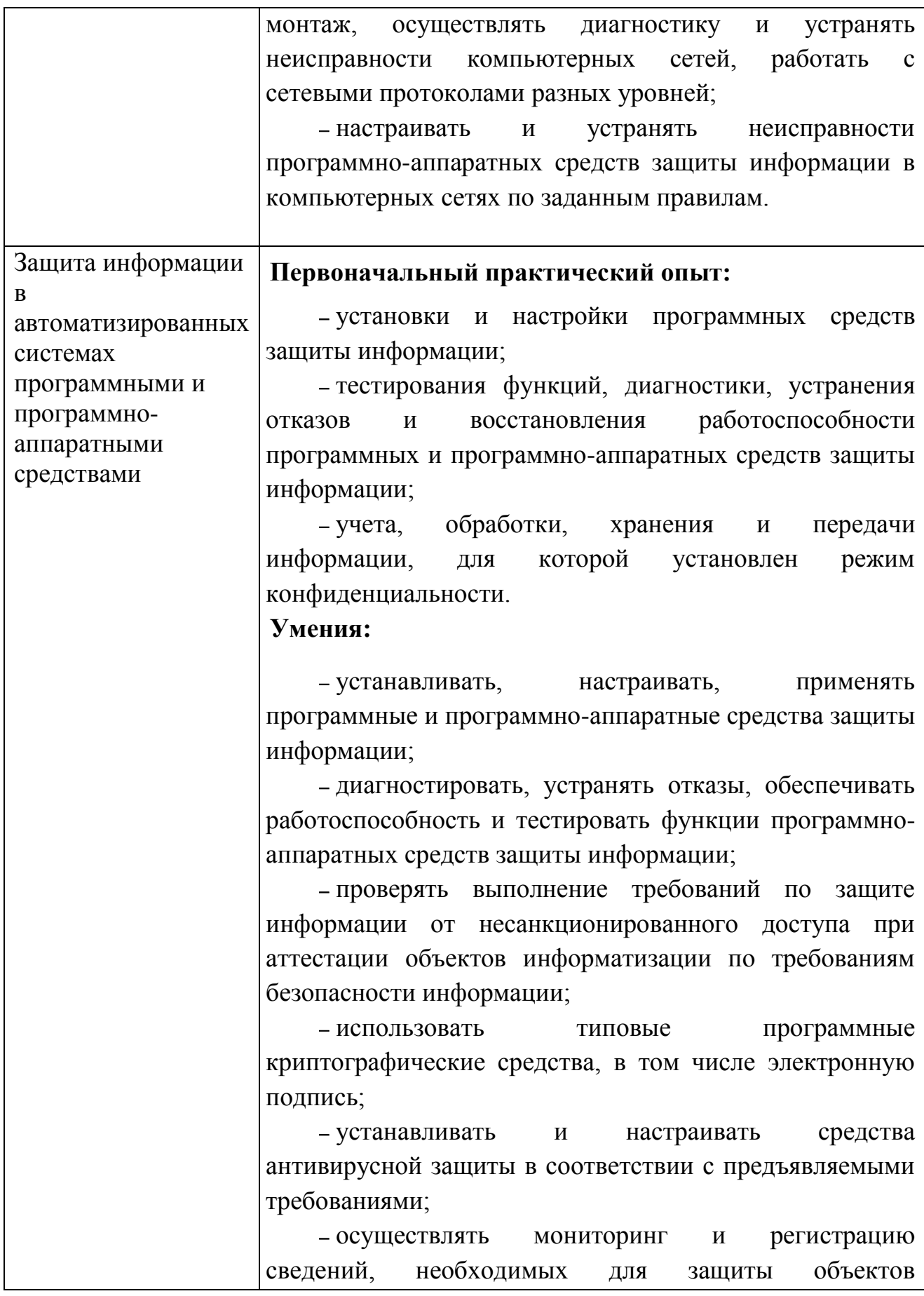

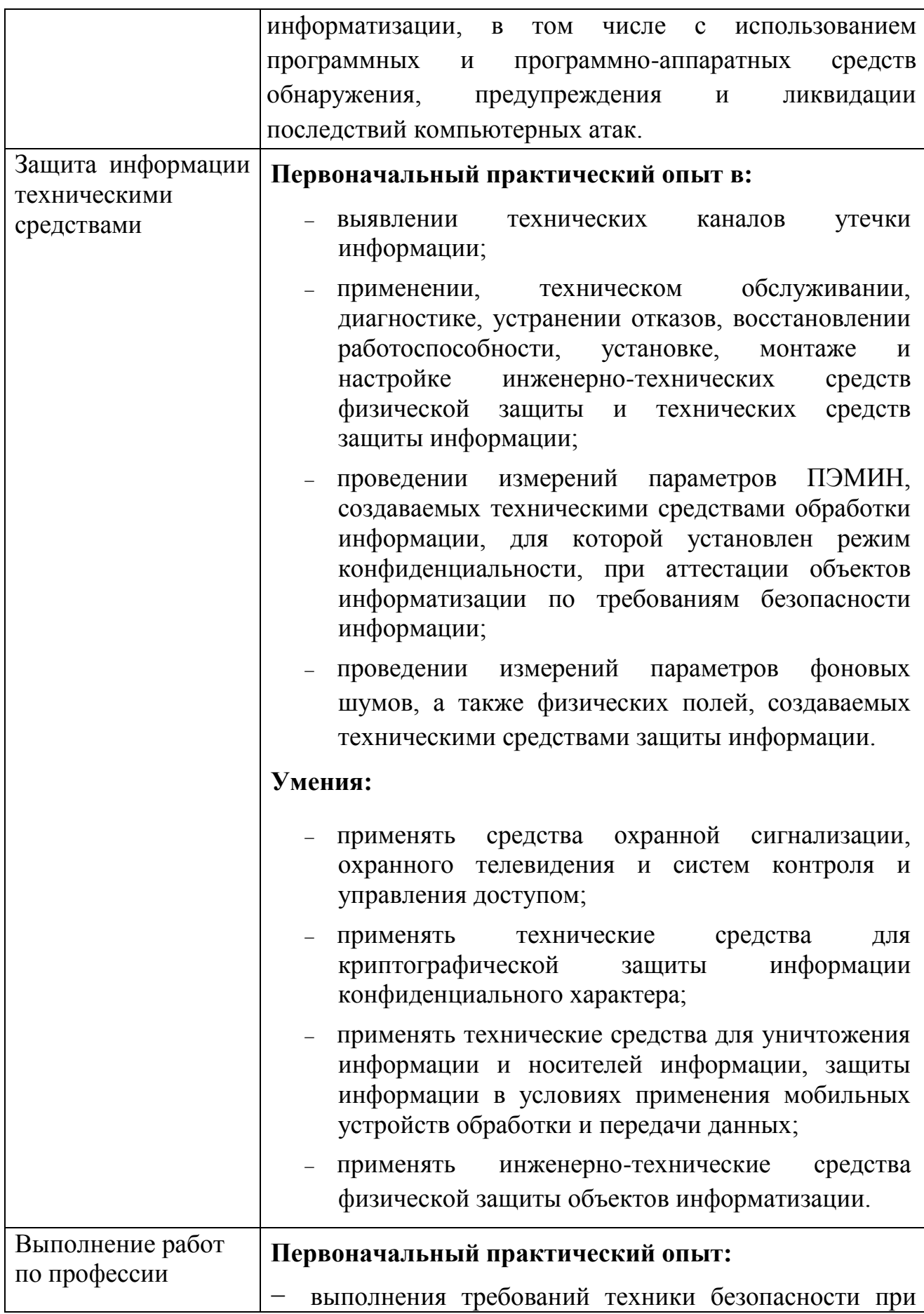

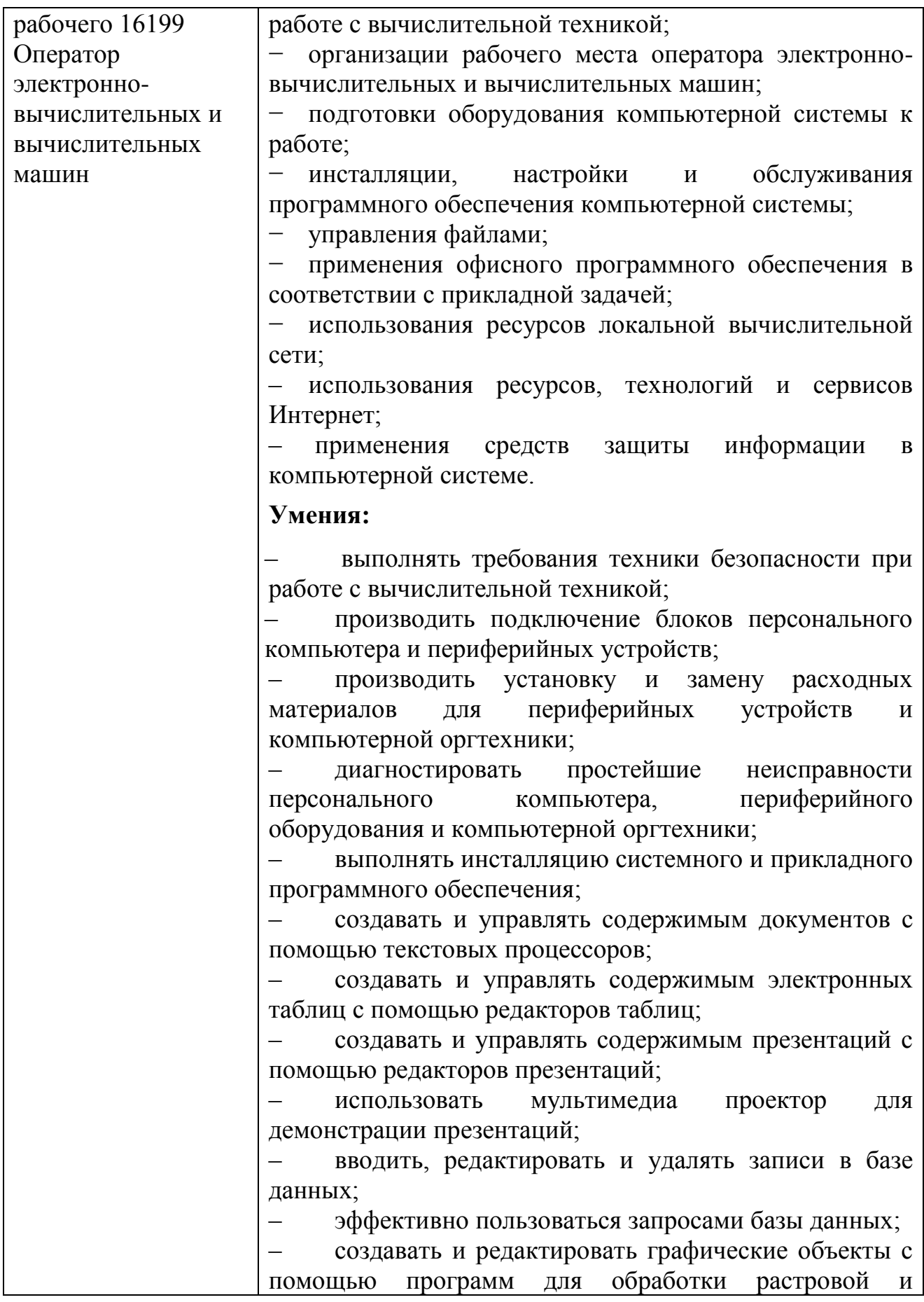

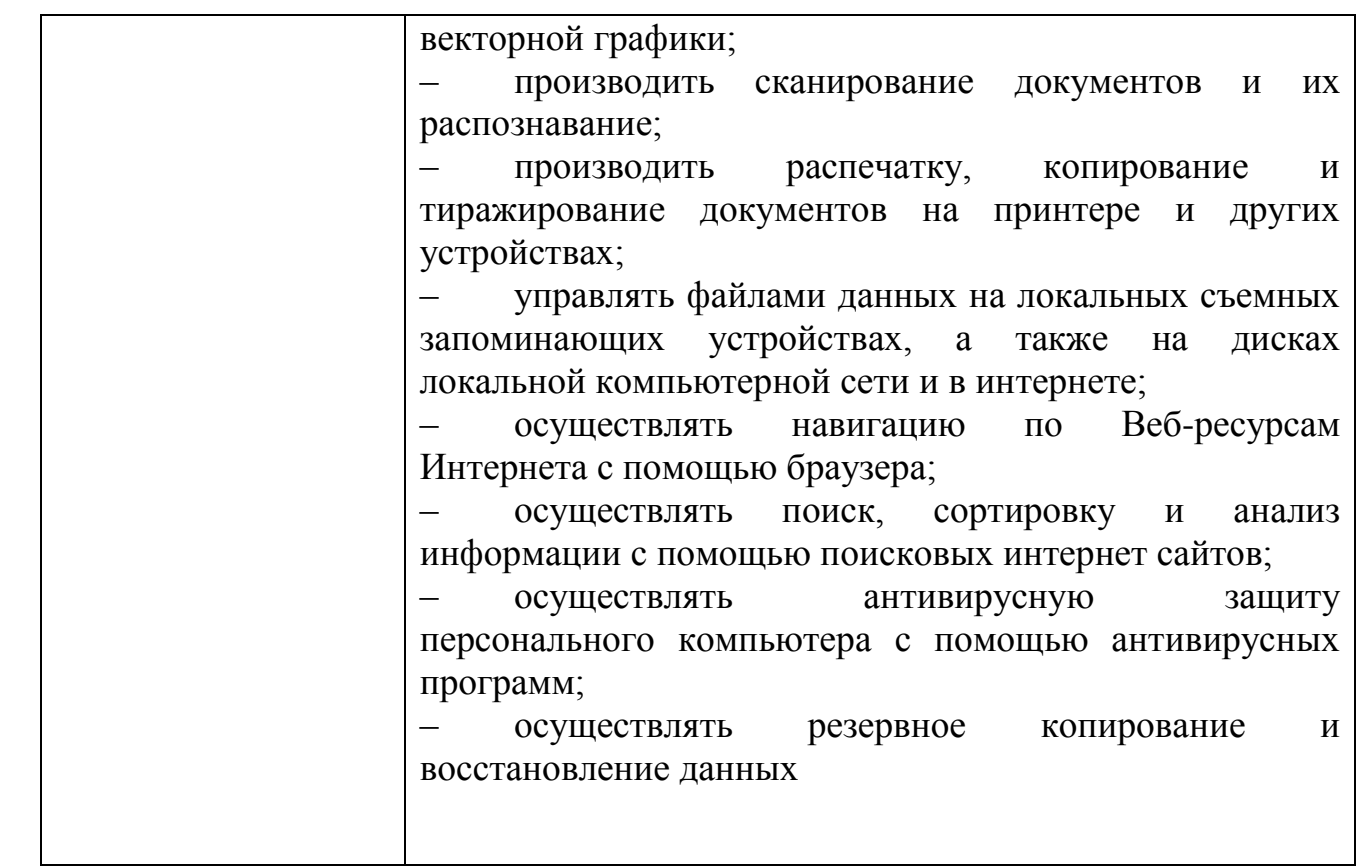

# **3. СТРУКТУРА И СОДЕРЖАНИЕ УЧЕБНОЙ ПРАКТИКИ**

# **3.1. Тематический план учебной практики**

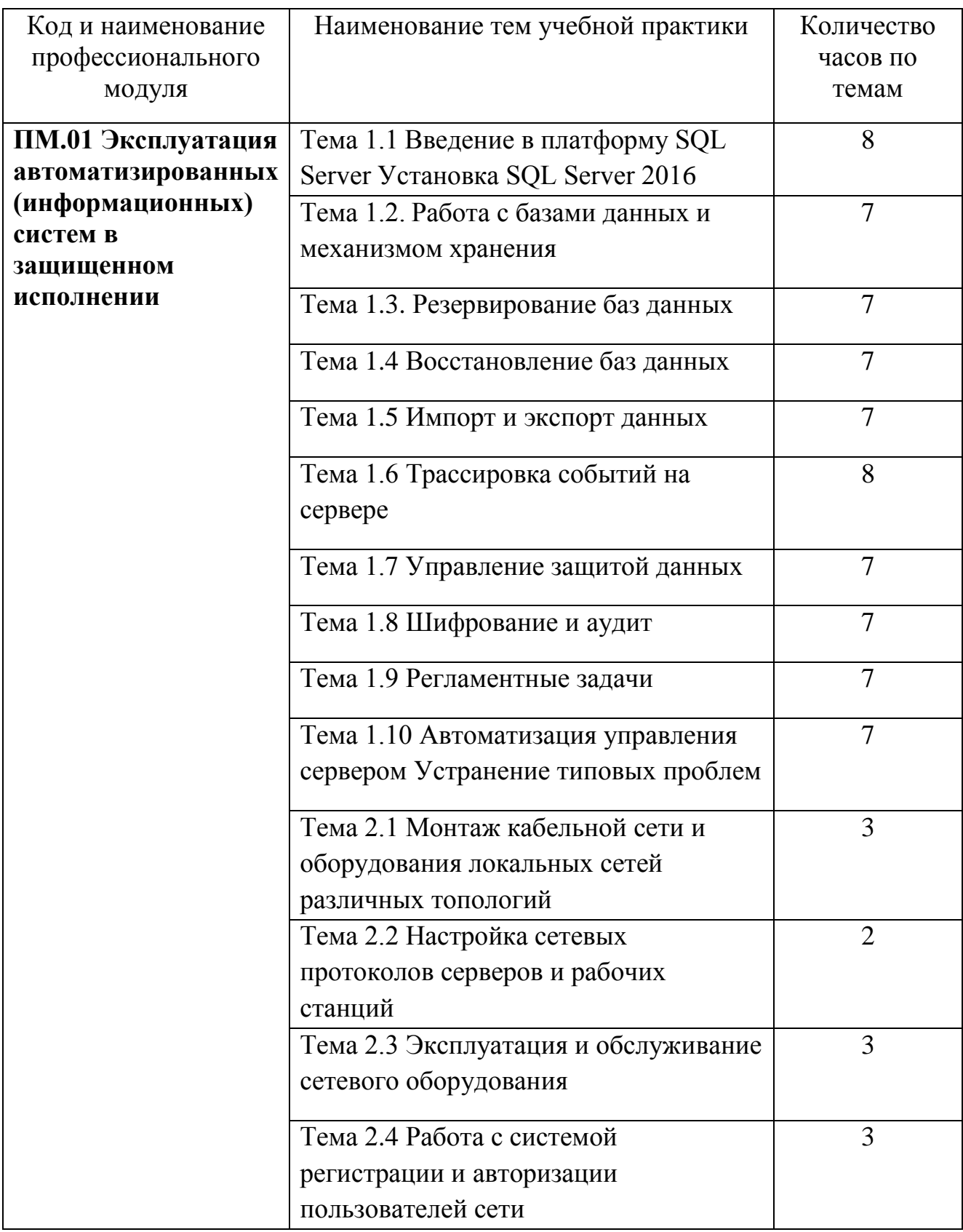

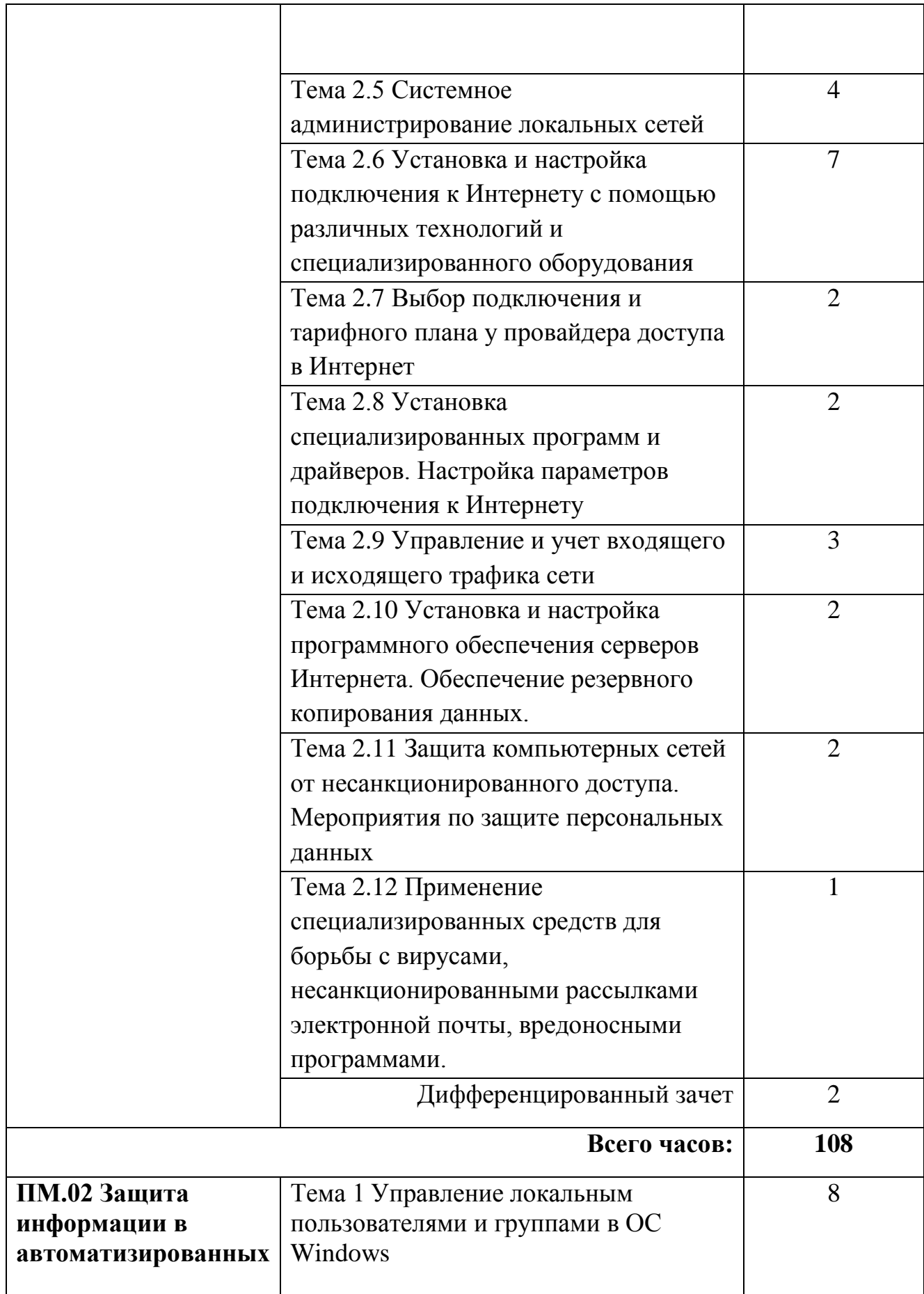

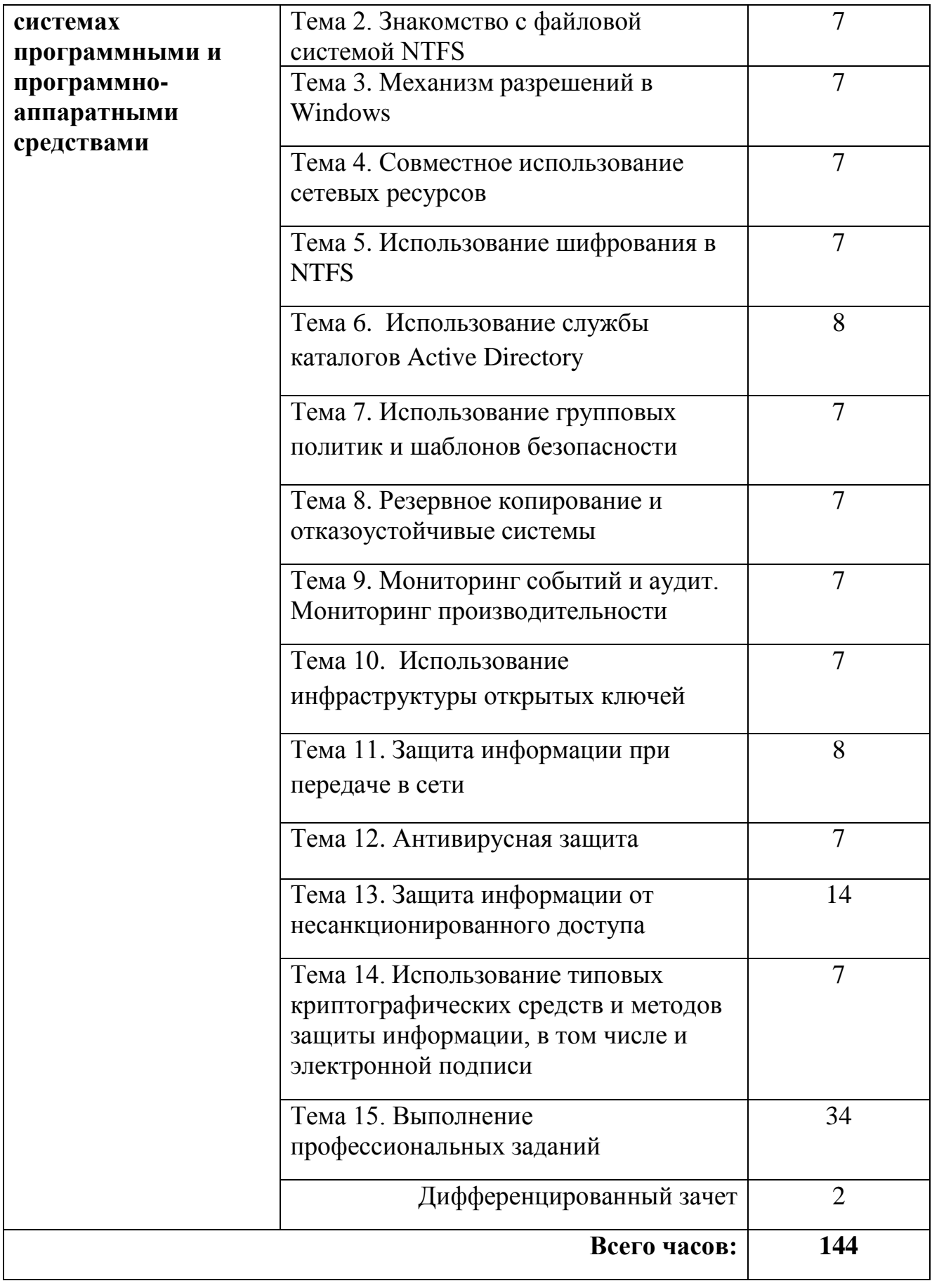

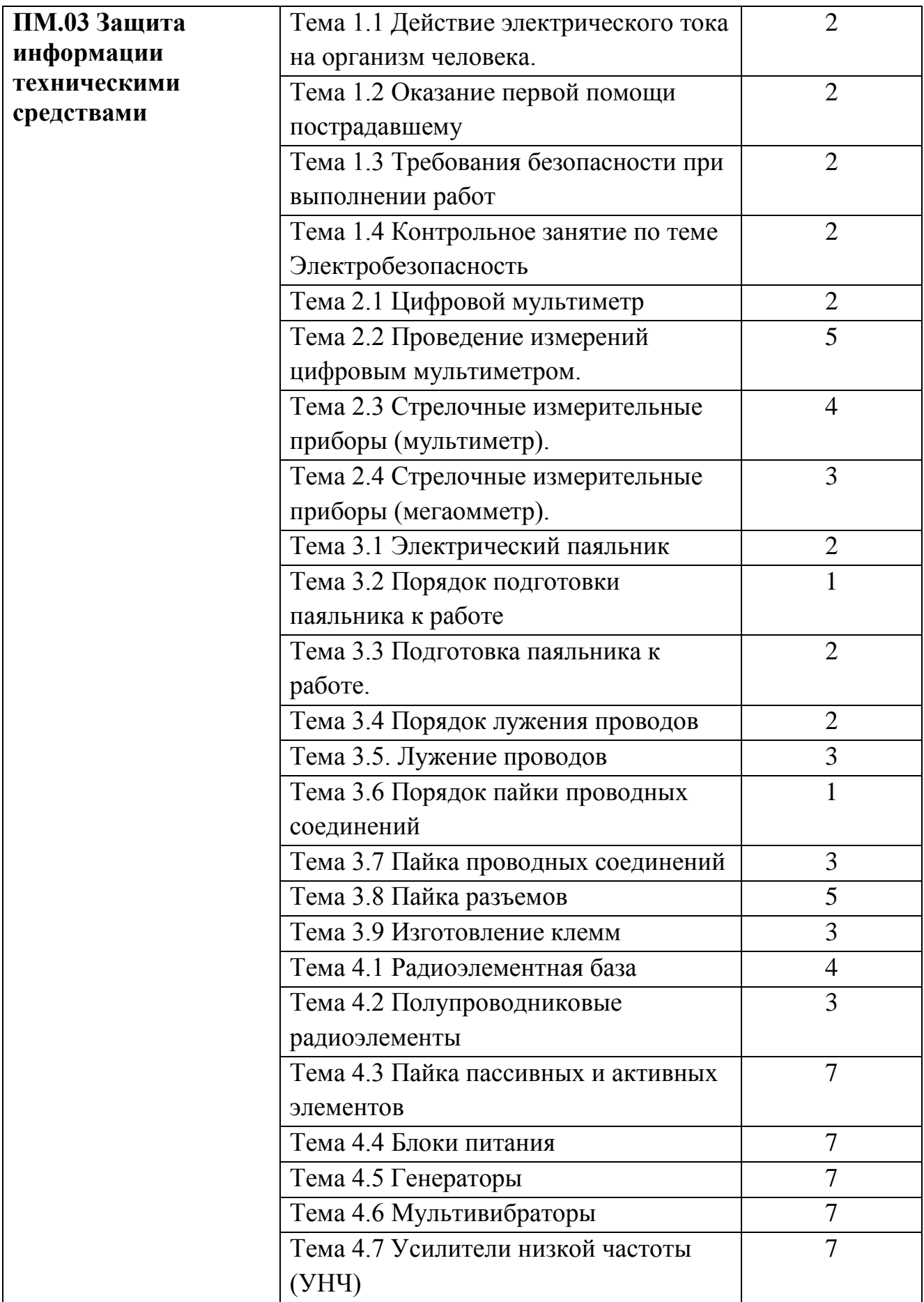

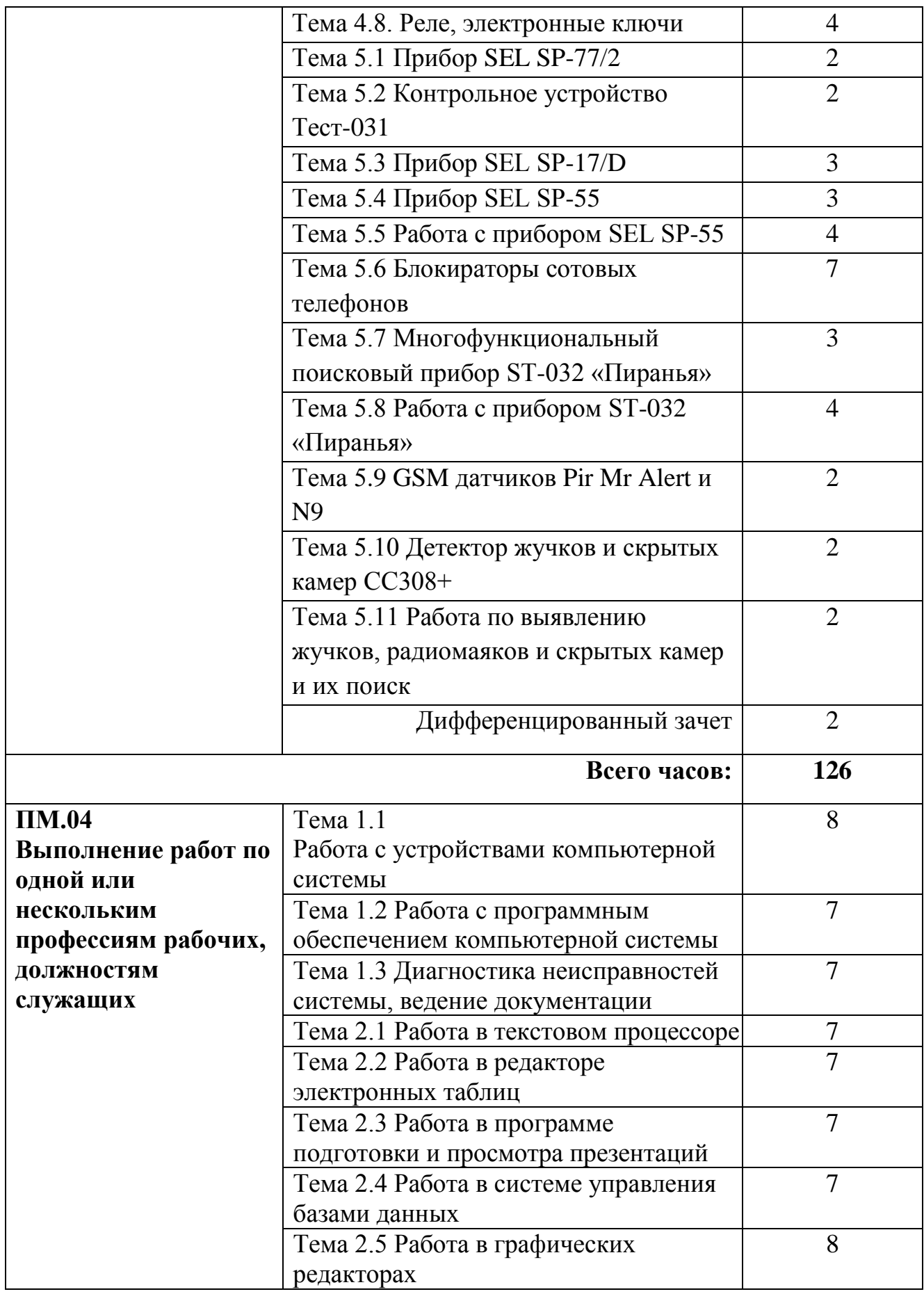

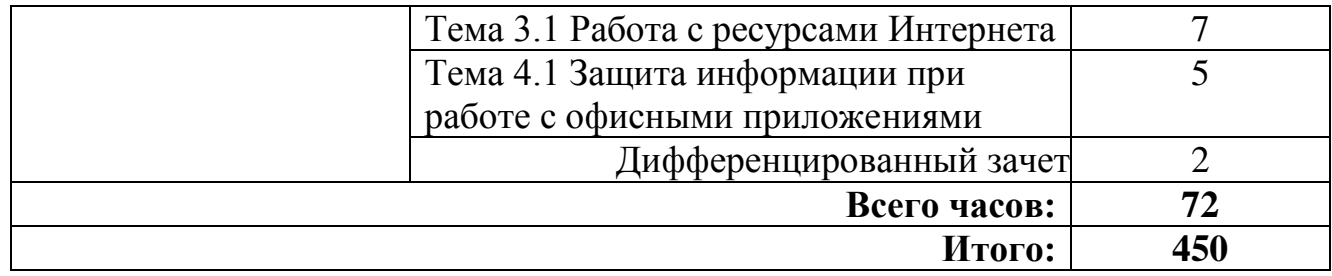

# **3.2. Содержание учебной практики**

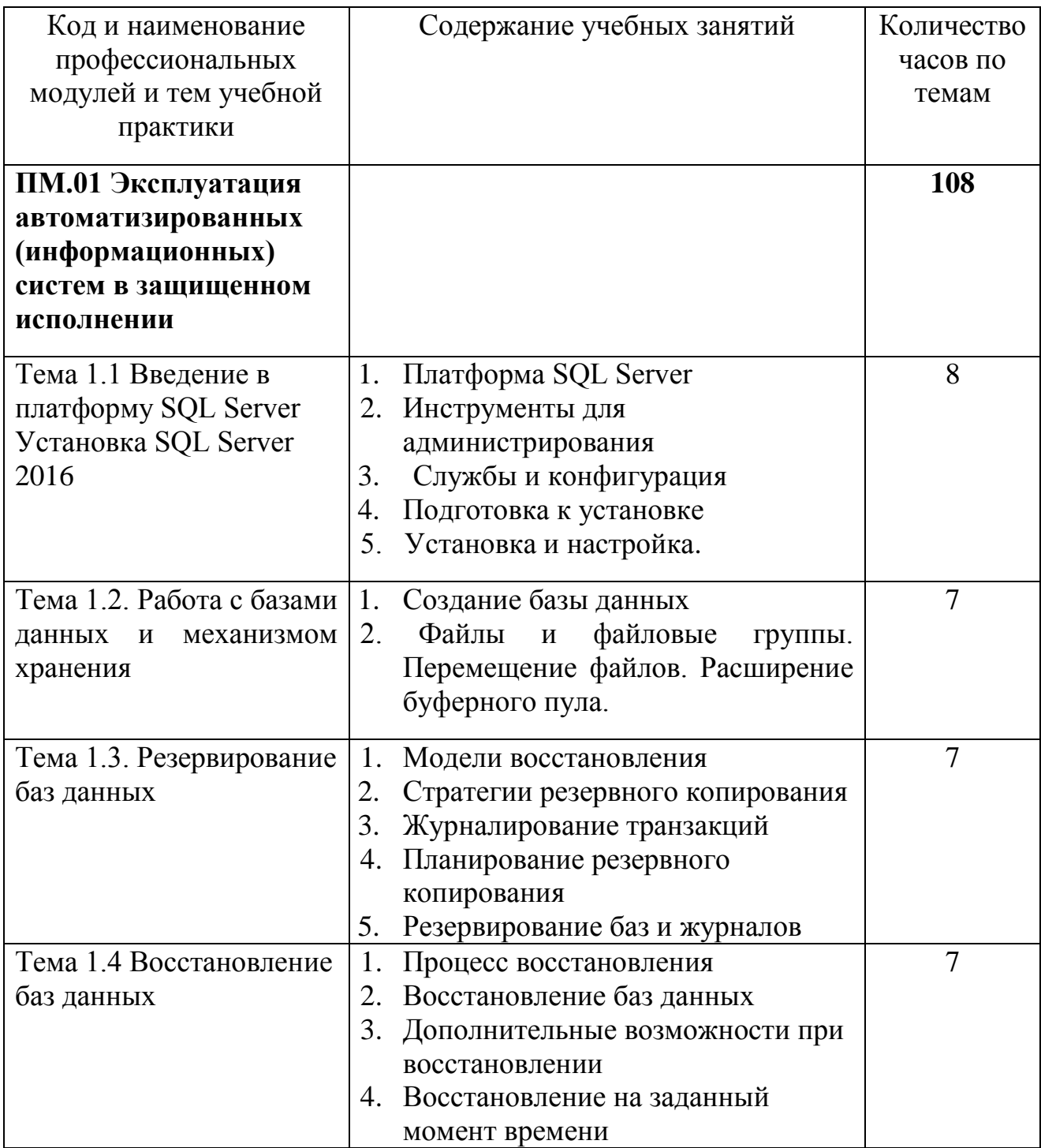

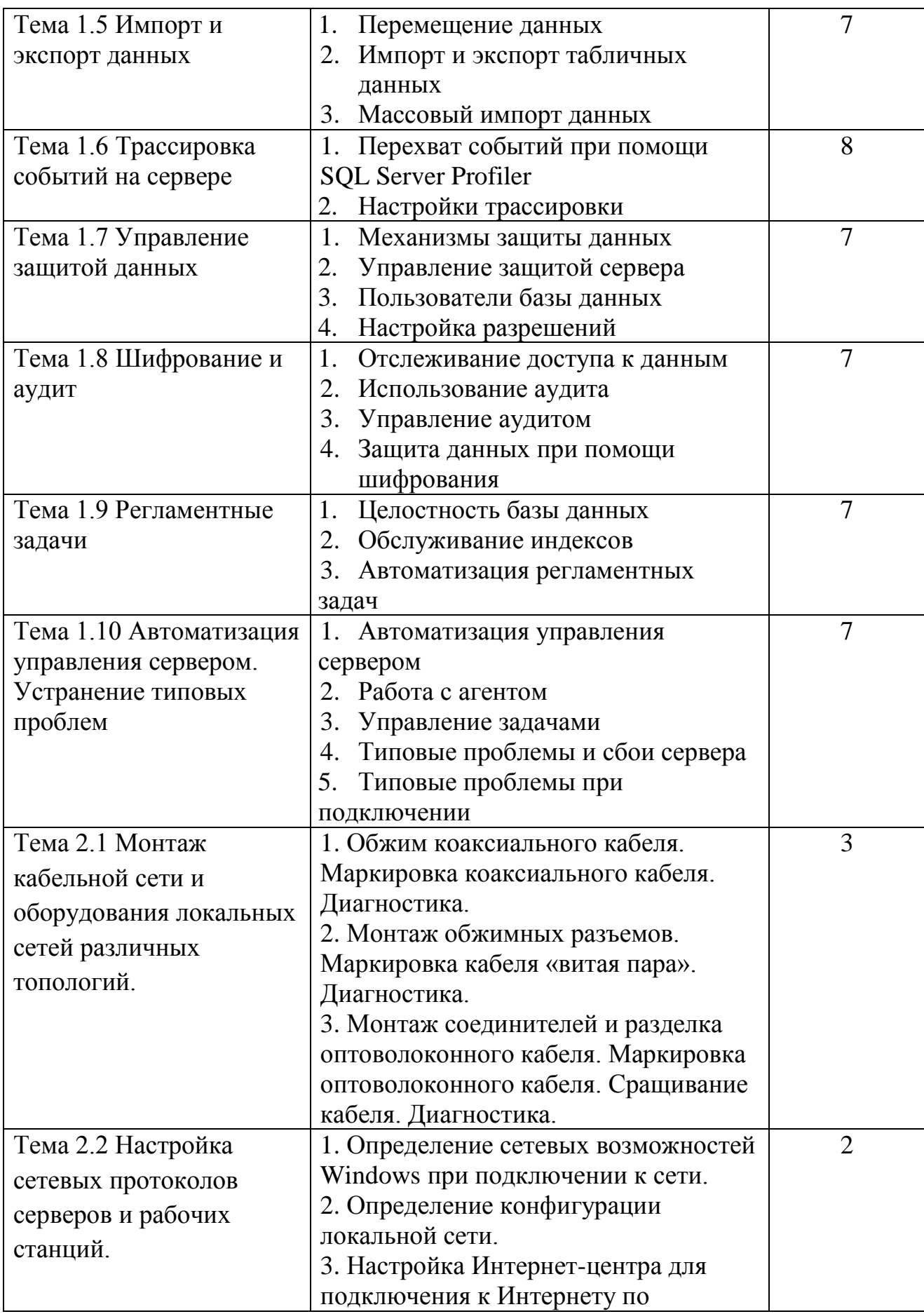

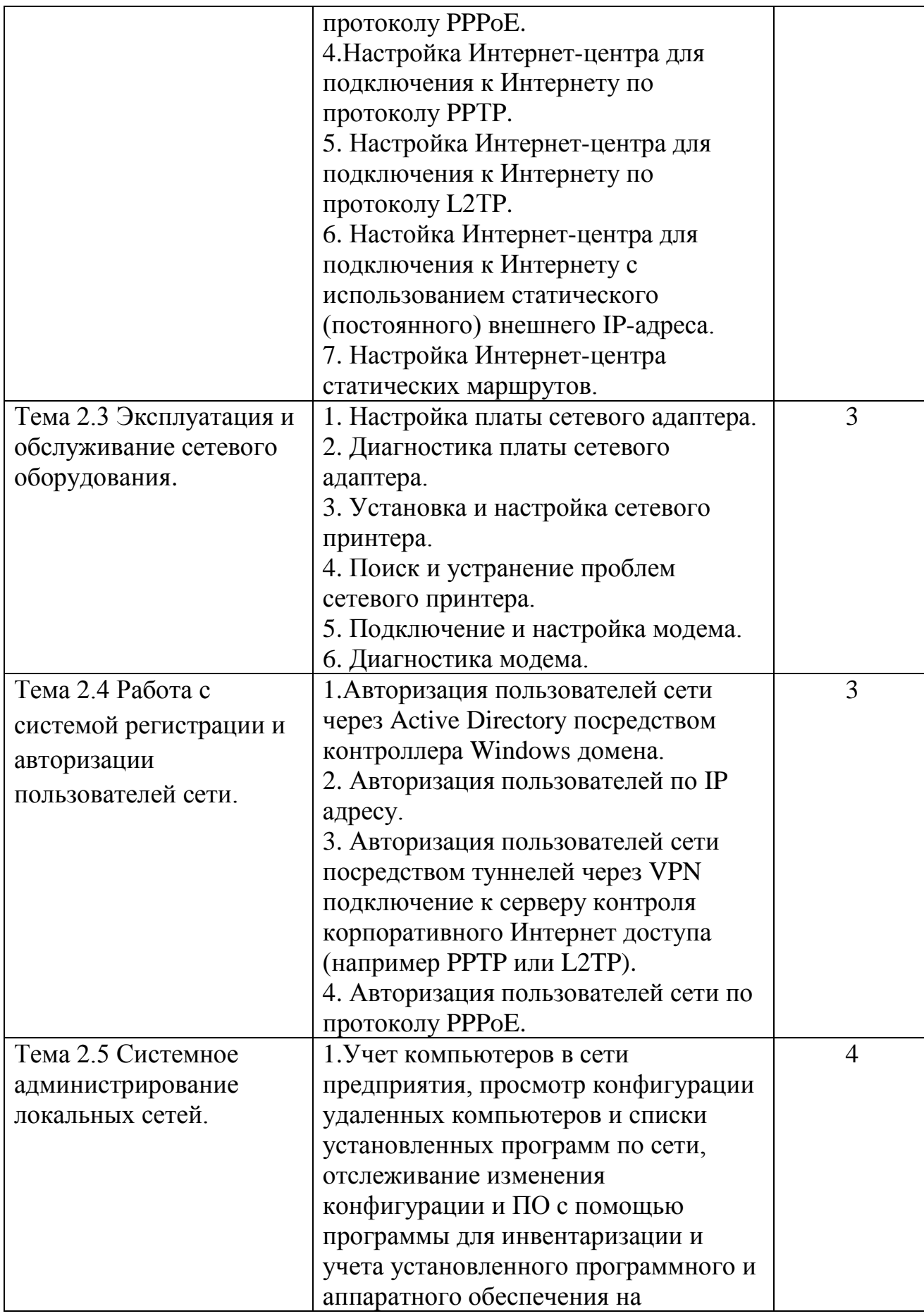

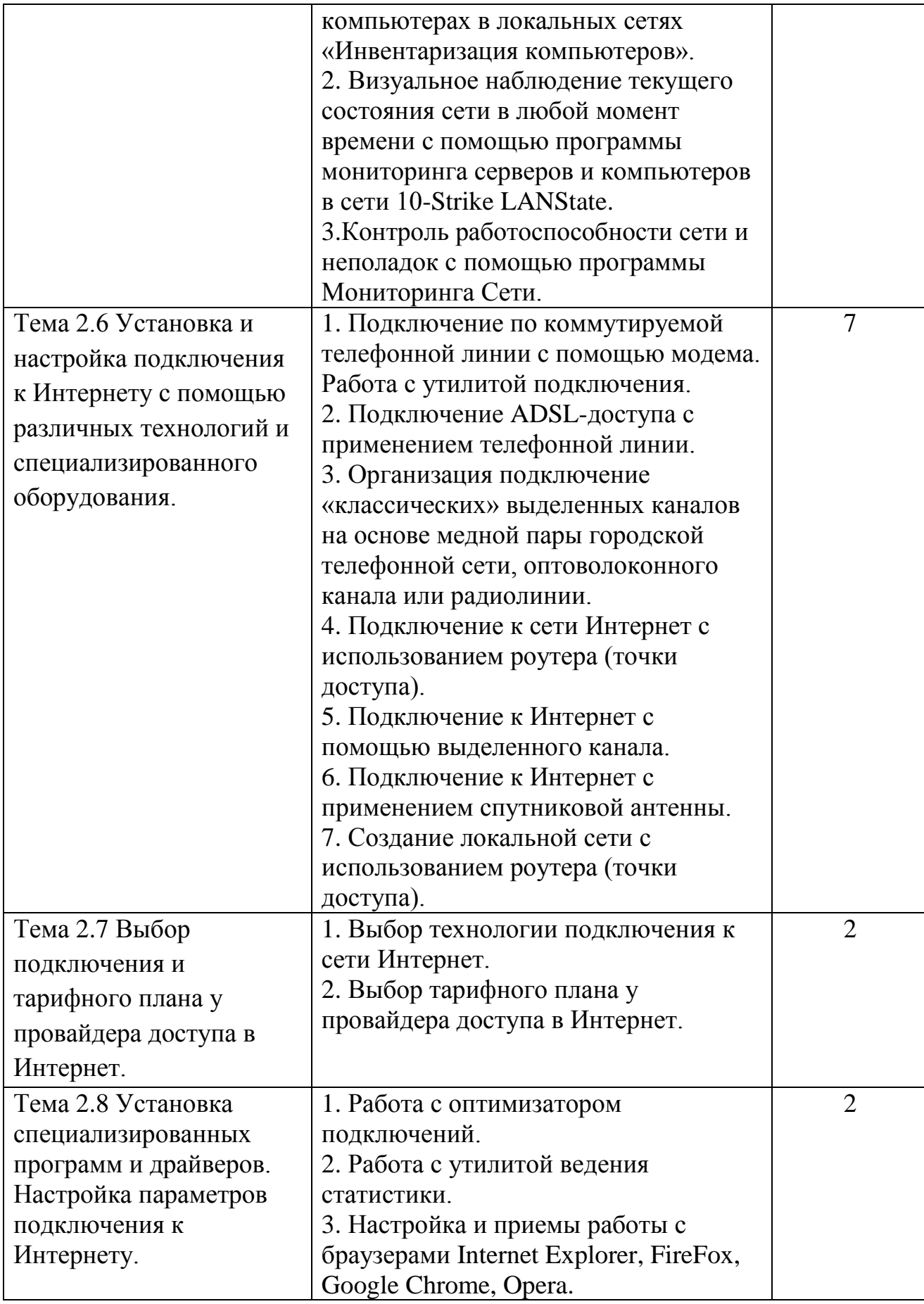

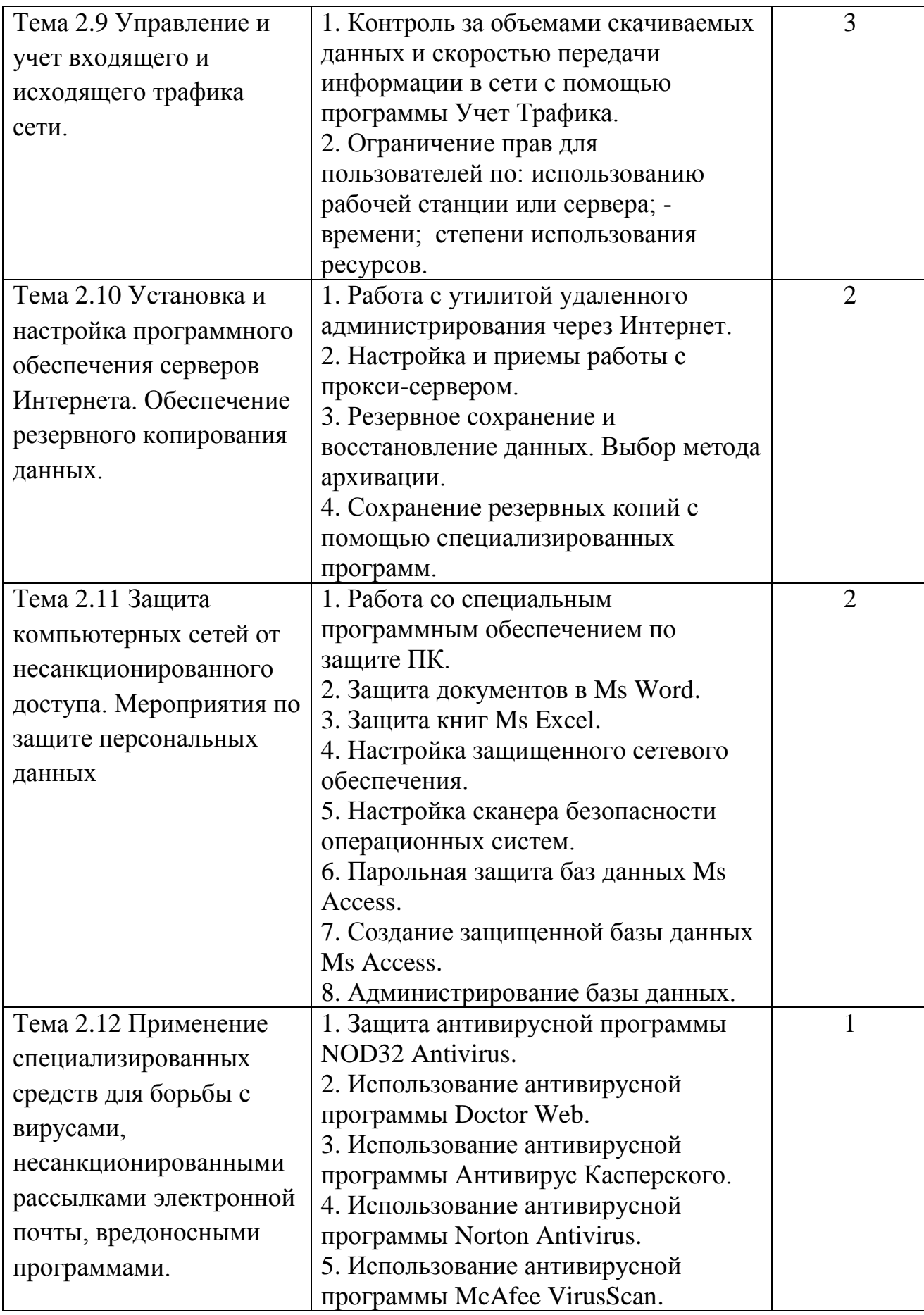

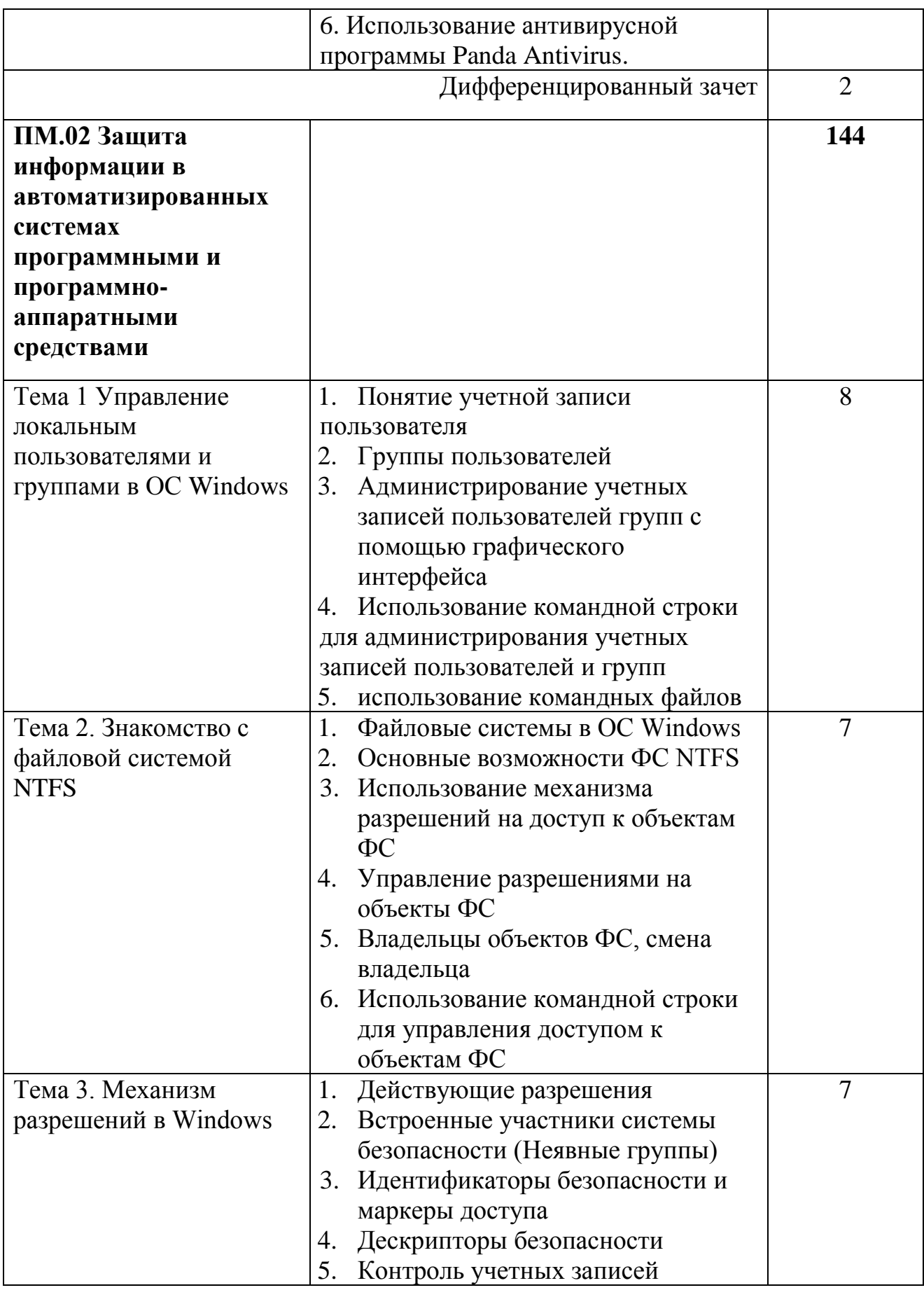

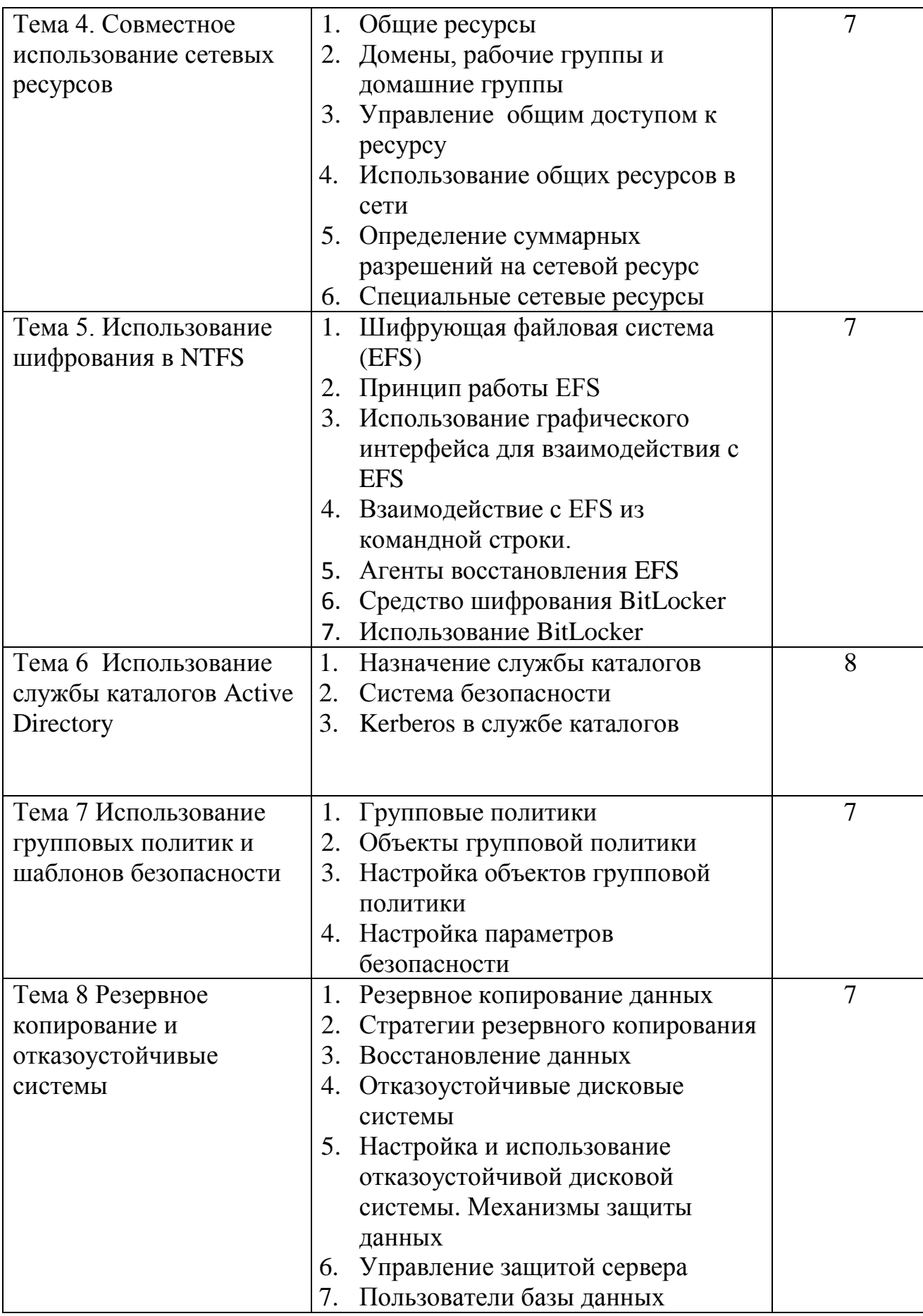

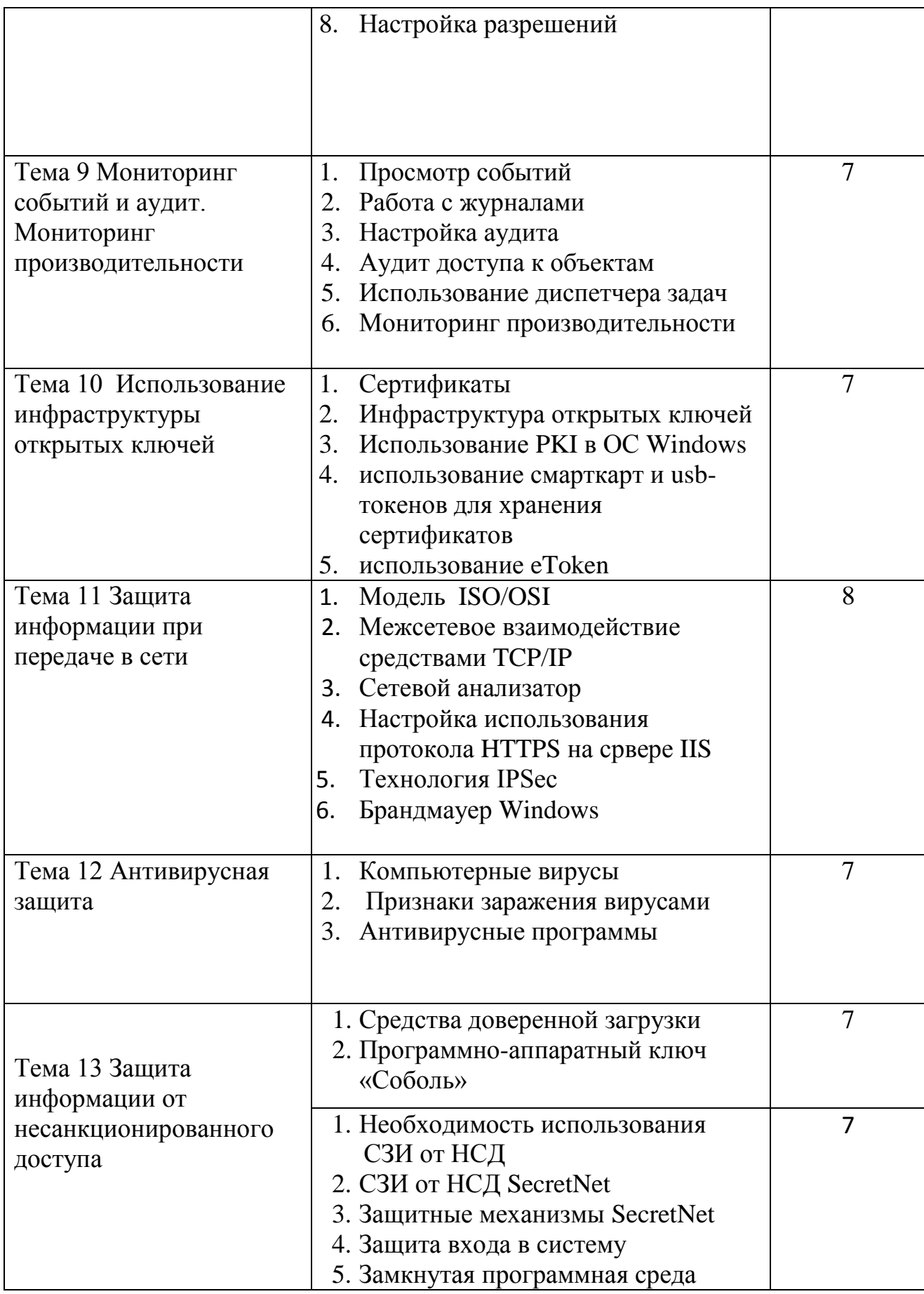

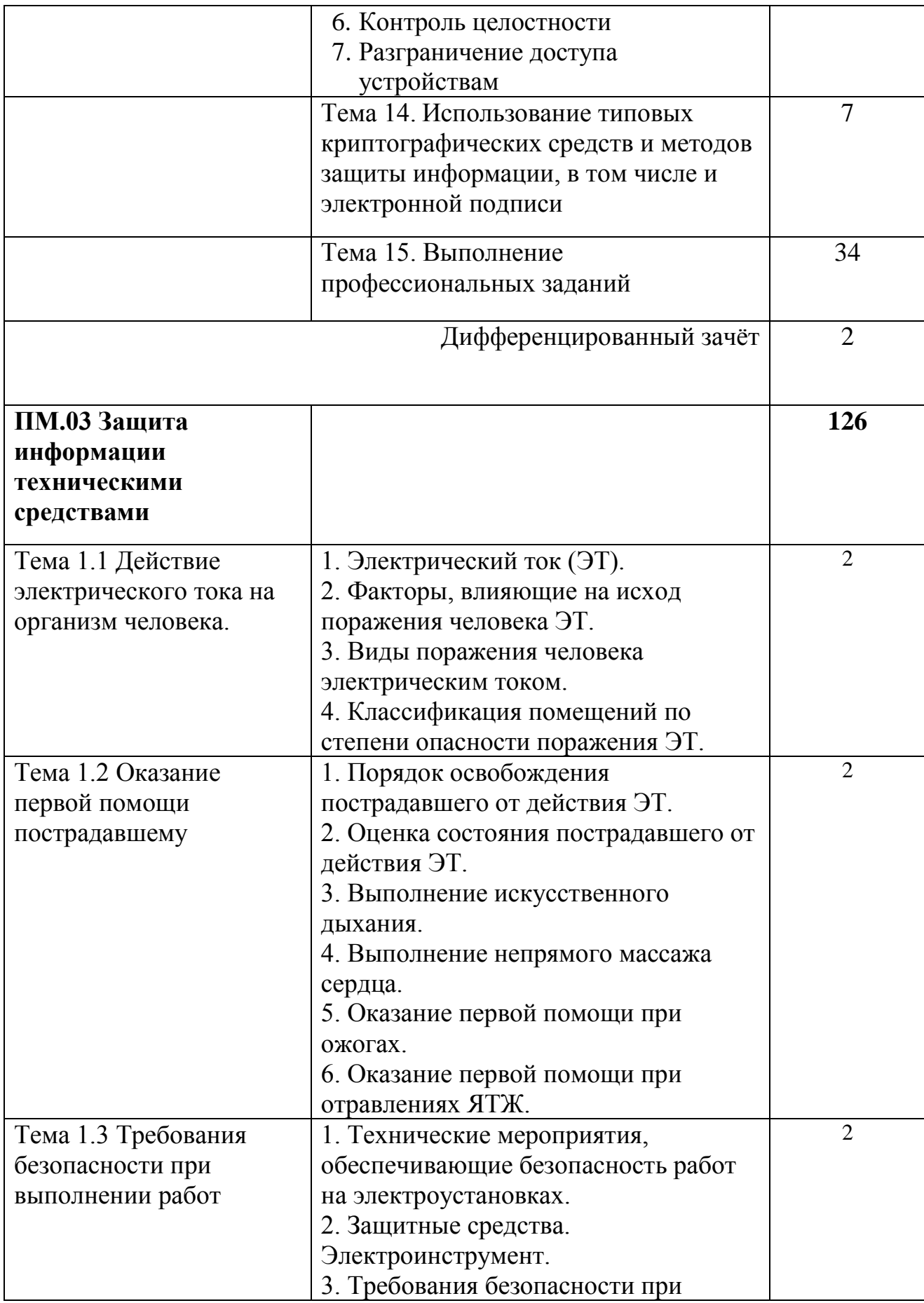

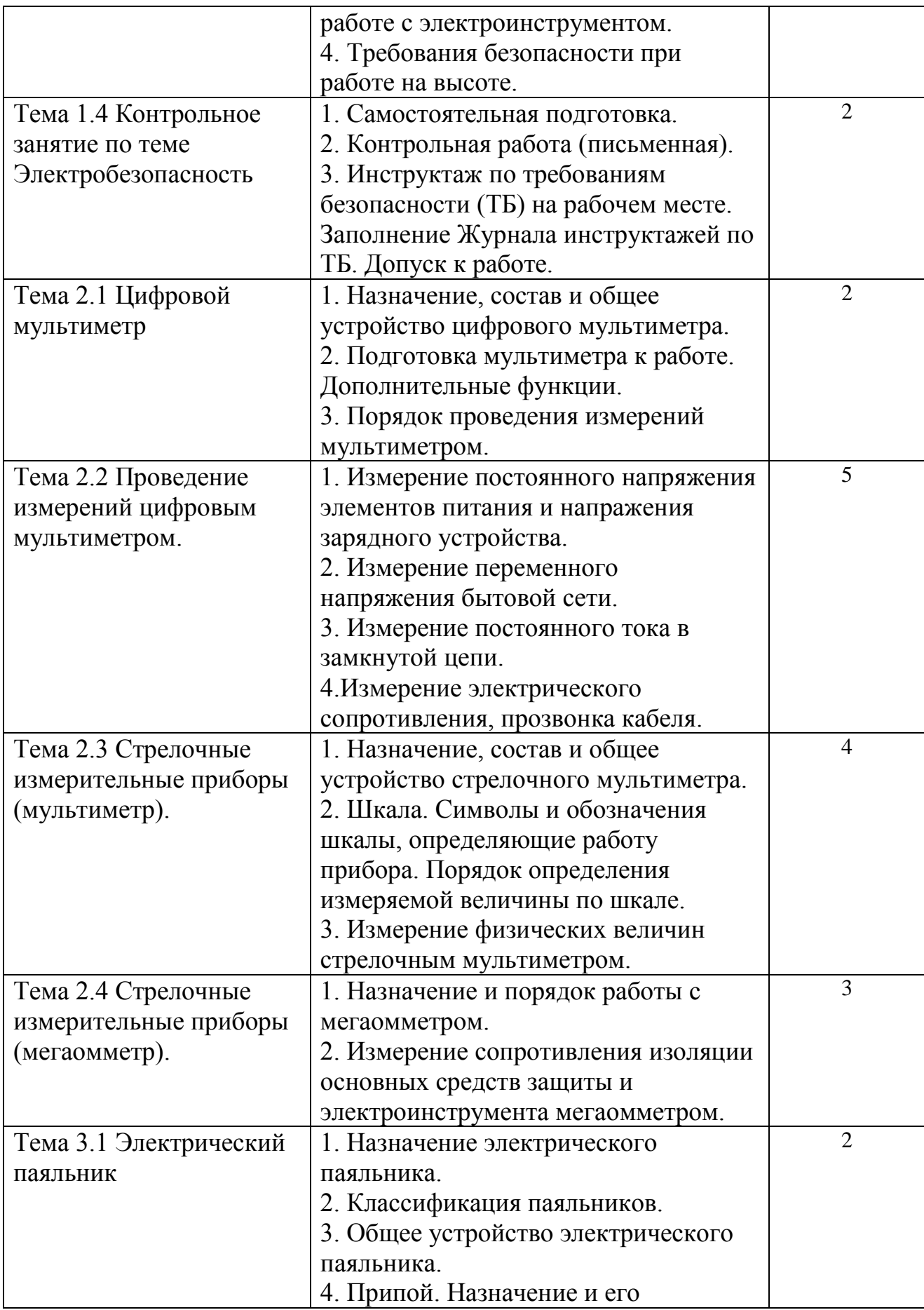

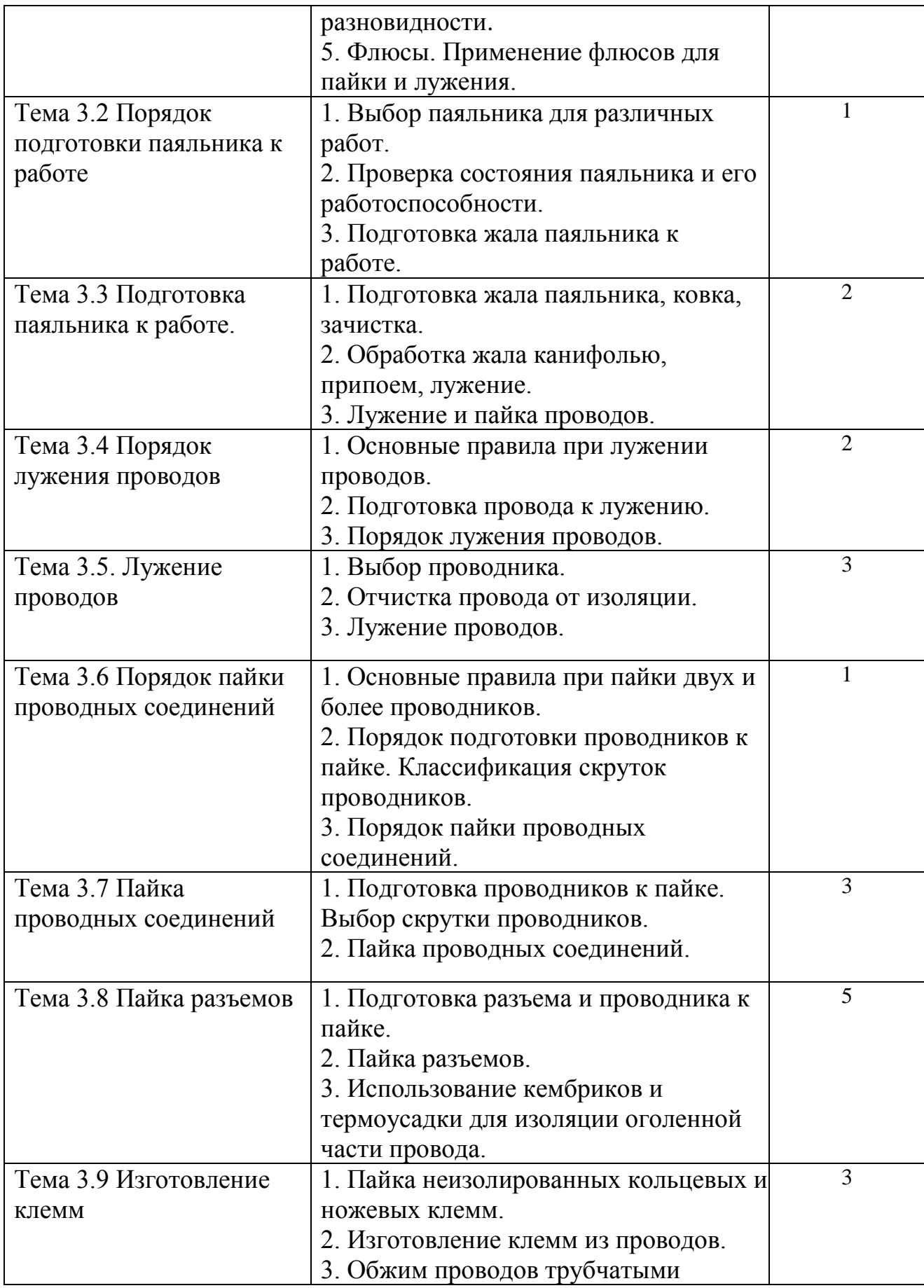

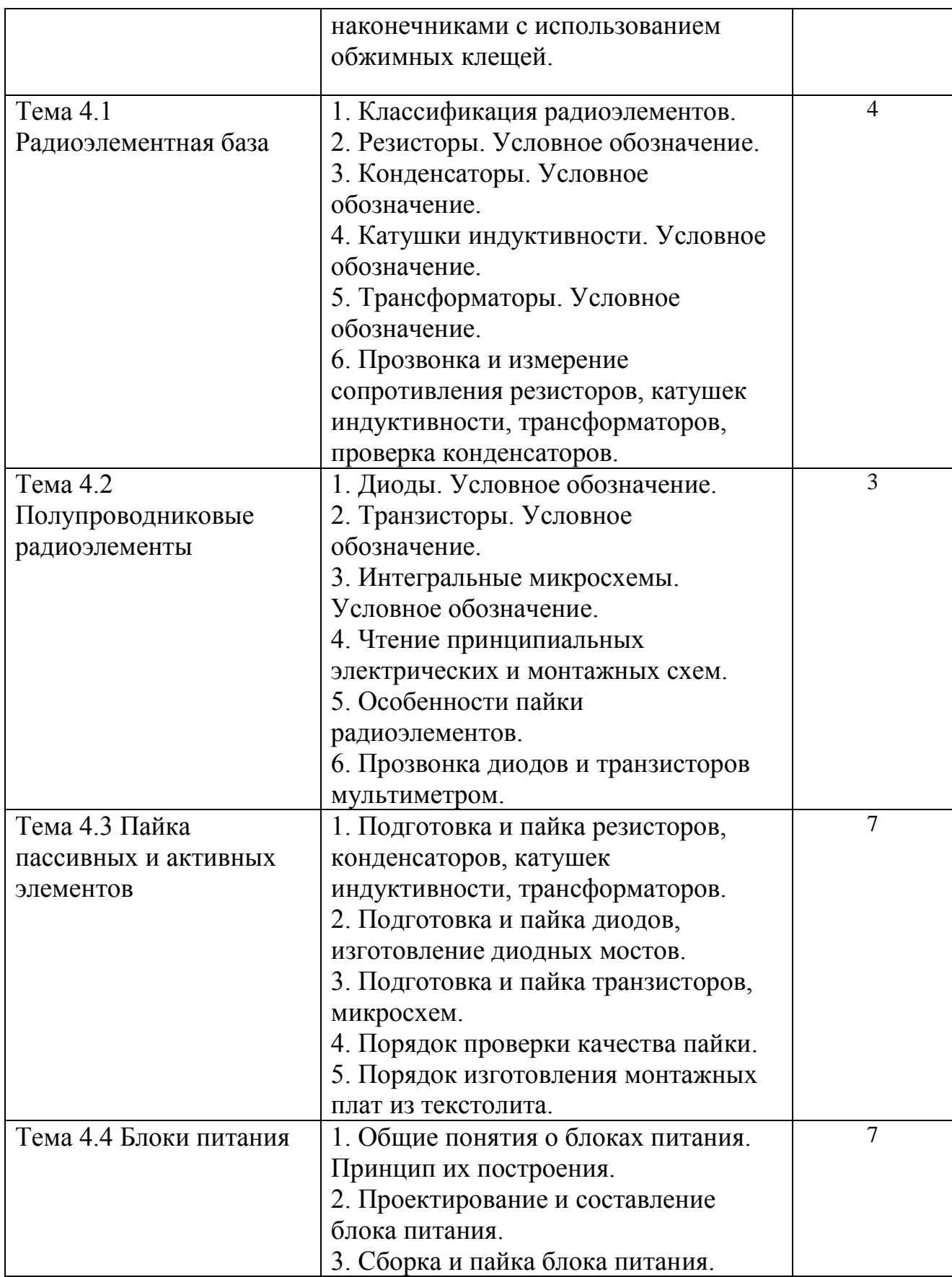

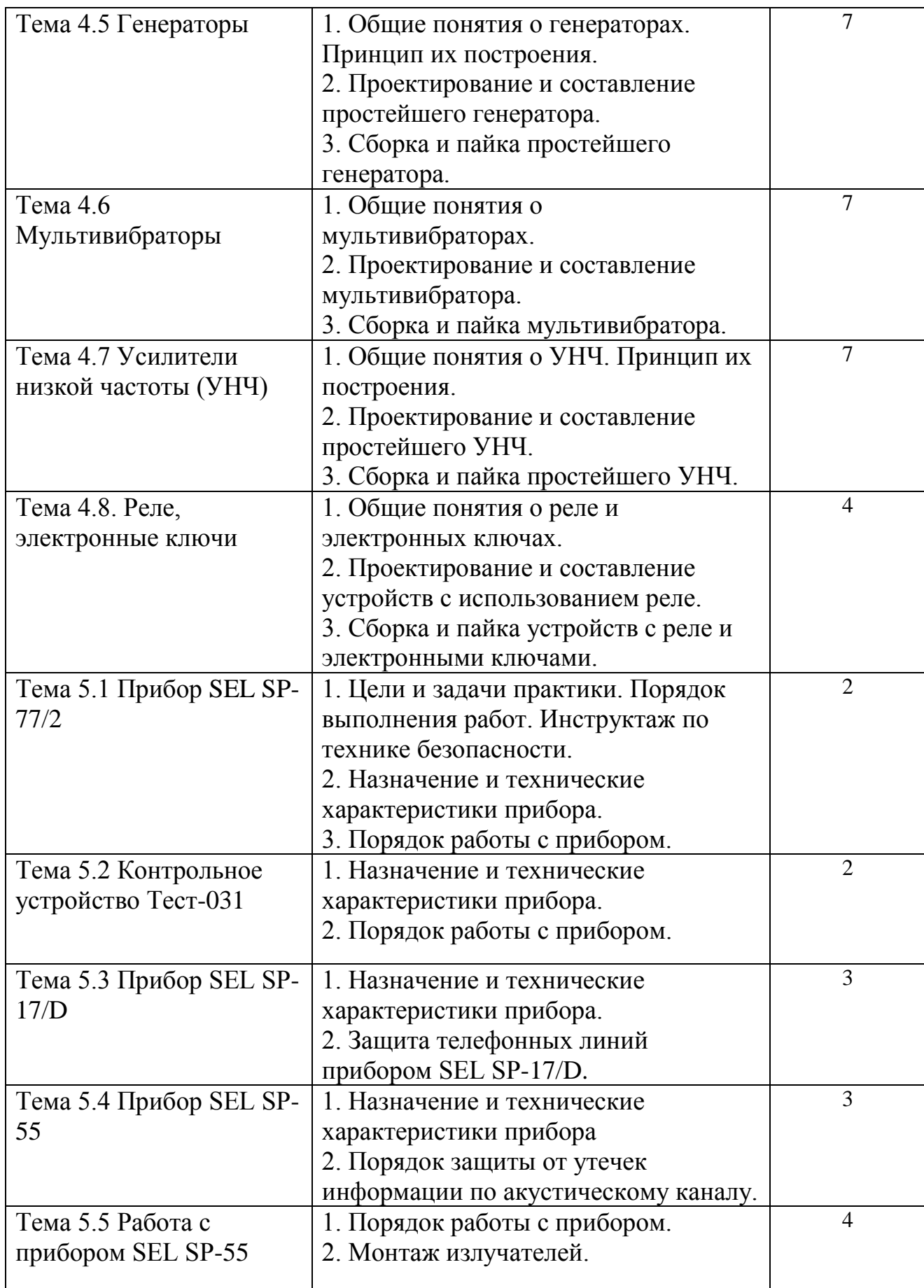

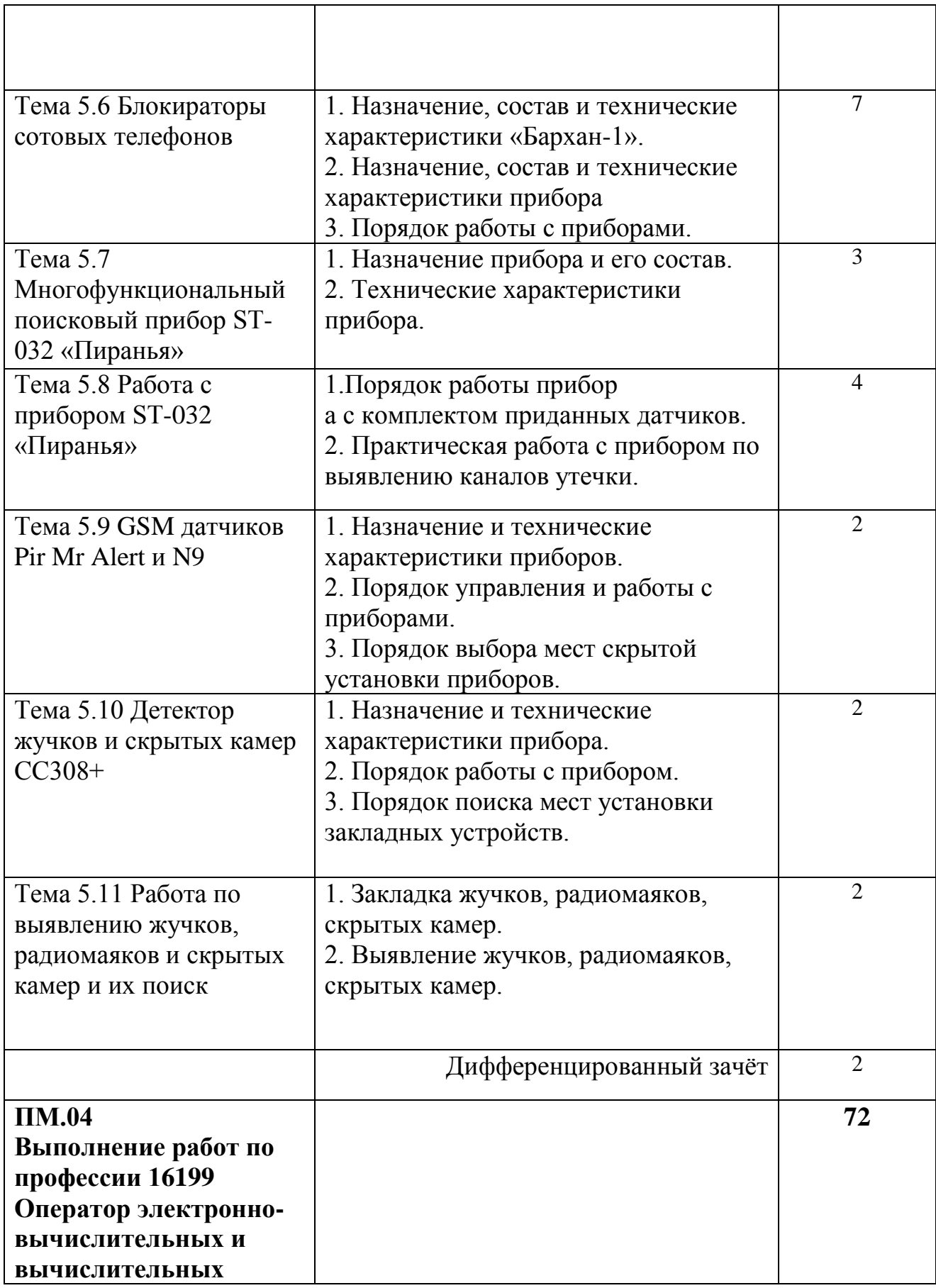

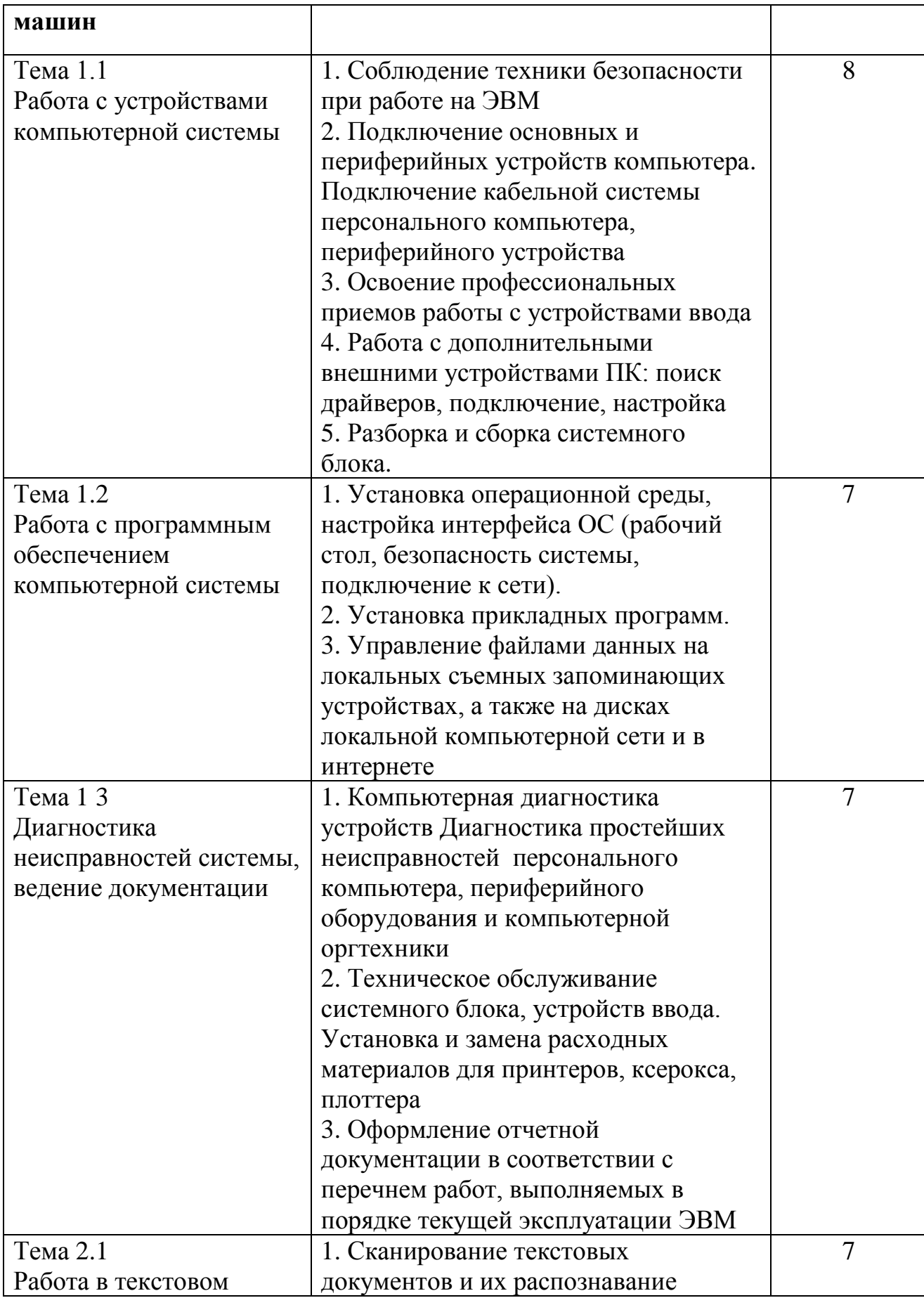

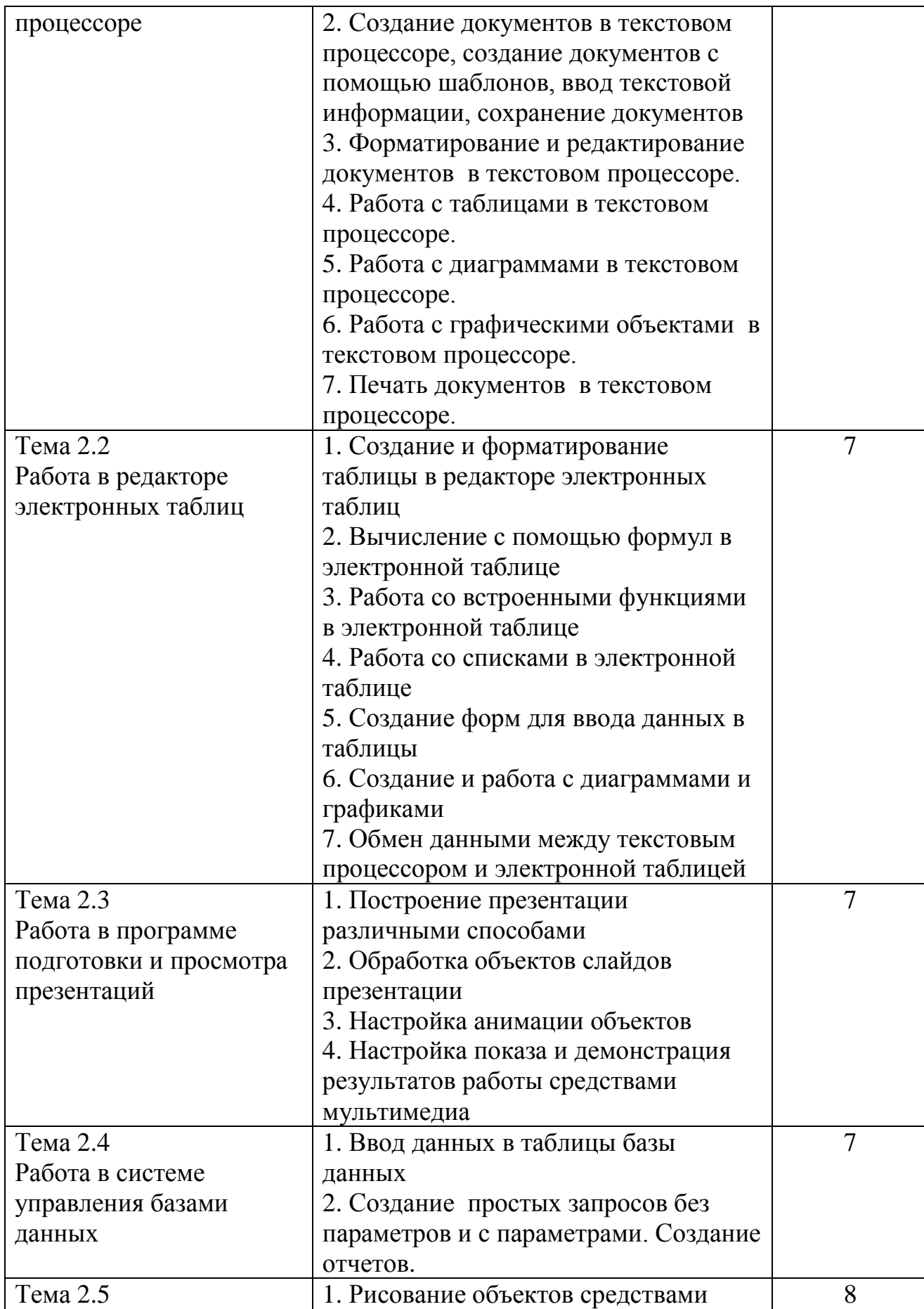

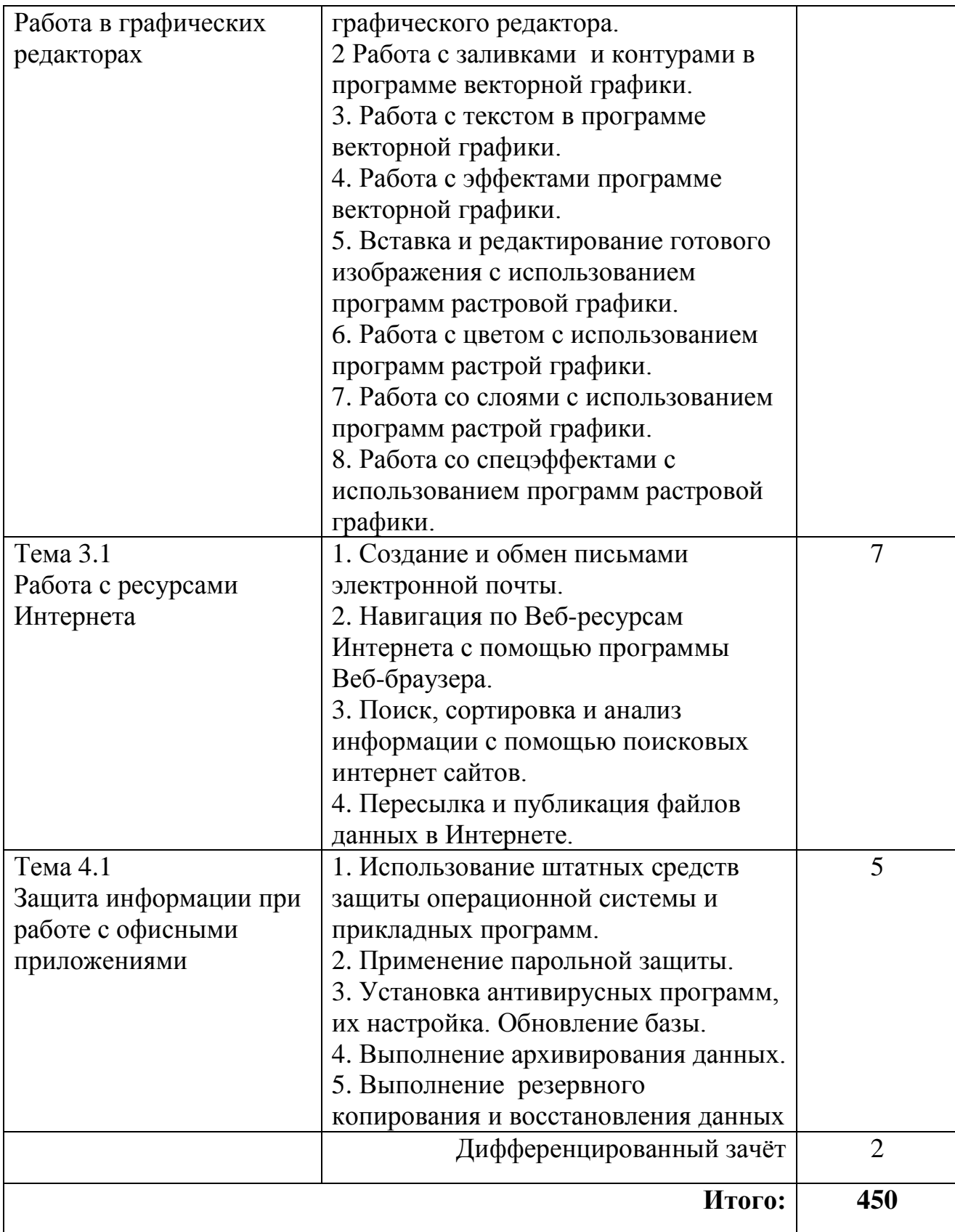

## **4. УСЛОВИЯ РЕАЛИЗАЦИИ ПРОГРАММЫ УЧЕБНОЙ ПРАКТИКИ**

#### **4.1. Требования к минимальному материально-техническому обеспечению**

*ПМ.01 Эксплуатация автоматизированных (информационных) систем в защищенном исполнении*

Реализация рабочей программы учебной практики предполагает наличие учебного кабинета, лабораторий информационных технологий, программирования и баз данных, сетей и систем передачи информации, программных и программно-аппаратных средств защиты информации.

Оборудование учебного кабинета и рабочих мест кабинета:

- рабочее место преподавателя;
- посадочные места для обучающихся;
- аудиовизуальный комплекс;
- комплект обучающего материала (комплект презентаций).

Оборудование лаборатории и рабочих мест лаборатории информационных технологий, программирования и баз данных:

- рабочие места на базе вычислительной техники, подключенные к локальной вычислительной сети и информационно-телекоммуникационной сети Интернет;
- дистрибутив устанавливаемой операционной системы;
- виртуальная машина для работы с операционной системой (гипервизор);
- СУБД;
- CASE-средства для проектирования базы данных;
- инструментальная среда программирования;
- пакет прикладных программ.

Оборудование лаборатории и рабочих мест лаборатории сетей и систем передачи информации:

- рабочие места на базе вычислительной техники, подключенные к локальной вычислительной сети и информационно-телекоммуникационной сети Интернет;
- стенды сетей передачи данных;
- структурированная кабельная система;
- эмулятор (эмуляторы) активного сетевого оборудования;
- программное обеспечение сетевого оборудования.

Оборудование лаборатории и рабочих мест лаборатории программных и программноаппаратных средств защиты информации:

- рабочие места на базе вычислительной техники, подключенные к локальной вычислительной сети и информационно-телекоммуникационной сети Интернет;
- антивирусный программный комплекс;
- программно-аппаратные средства защиты информации от несанкционированного доступа, блокировки доступа и нарушения целостности.

### *ПМ.02 Защита информации в автоматизированных системах программными и программноаппаратными средствами*

Реализация программы предполагает наличие учебных кабинетов – лекционные аудитории с мультимедийным оборудованием; лаборатории «Программных и программноаппаратных средств обеспечения информационной безопасности».

Оборудование учебного кабинета и рабочих мест кабинета – лекционная аудитория: посадочных мест - 30, рабочее место преподавателя, проектор, персональный компьютер, комплект презентаций.

Оборудование лаборатории «Программных и программно-аппаратных средств обеспечения информационной безопасности» и рабочих мест лаборатории:

- рабочие места студентов, оборудованные персональными компьютерами;
- лабораторные учебные макеты;
- рабочее место преподавателя;
- учебно-методическое обеспечение модуля;
- интерактивная доска, комплект презентаций;
- антивирусные программные комплексы;
- программно-аппаратные средства защиты информации от НСД, блокировки доступа и нарушения целостности;
- программные и программно-аппаратные средства обнаружения атак (вторжений), поиска уязвимостей;
- средства уничтожения остаточной информации в запоминающих устройствах;
- программные средства криптографической защиты информации.

#### *ПМ.03 Защита информации техническими средствами*

лекционные аудитории с мультимедийным оборудованием; лаборатория «Технических средств защиты информации».

Оборудование учебного кабинета и рабочих мест кабинета – лекционная аудитория: посадочных мест – не менее 30, рабочее место преподавателя, проектор, персональный компьютер, интерактивная доска, комплект презентаций.

Оборудование лаборатории «Технических средств защиты информации» и рабочих мест лаборатории:

- рабочие места студентов, оборудованные персональными компьютерами;
- лабораторные учебные макеты;
- аппаратные средства аутентификации пользователя;
- средства защиты информации от утечки по акустическому (виброаккустическому) каналу и каналу побочных электромагнитных излучений и наводок;
- средства измерения параметров физических полей;
- стенд физической защиты объектов информатизации, оснащенными средствами контроля доступа, системами видеонаблюдения и охраны объектов;
- рабочее место преподавателя;
- учебно-методическое обеспечение модуля;
- интерактивная доска, комплект презентаций.

*ПМ.04 Выполнение работ по профессии 16199 Оператор электронно-вычислительных и вычислительных машин*

Реализация программы учебной практики предполагает наличие лаборатории информационных технологий.

Оборудование лаборатории информационных технологий:

- Компьютеры, объединенные в локальную вычислительную сеть, проектор, экран, акустическая система.
- Программное обеспечение: (операционные системы, пакет прикладных программ, графические редакторы, справочная правовая система, браузер, антивирусная программа)
- Учебно-наглядные пособия: схемы, таблицы, учебные презентации
- Раздаточный дидактический материал: учебные карточки с заданиями, дидактический материал для выполнения практических работ.

### **4.2. Информационное обеспечение учебной практики**

Основные источники (ОИ)

- 1. Алфёров А.П., Зубов А.Ю., Кузьмин А.С., Черёмушкин А.В. Основы криптографии (учебное пособие). - М.: Гелиос АРВ, 2017. – гриф Министерства образования РФ по группе специальностей в области информационной безопасности
- 2. [Баричев С.Г.,](http://techbook.ru/book_list.php?str_author=%D0%91%D0%B0%D1%80%D0%B8%D1%87%D0%B5%D0%B2%20%D0%A1.%D0%93.) [Гончаров В.В.,](http://techbook.ru/book_list.php?str_author=%D0%93%D0%BE%D0%BD%D1%87%D0%B0%D1%80%D0%BE%D0%B2%20%D0%92.%D0%92.) [Серов Р.Е.](http://techbook.ru/book_list.php?str_author=%D0%A1%D0%B5%D1%80%D0%BE%D0%B2%20%D0%A0.%D0%95.) Основы современной криптографии: учеб. Пособие. – М.: Горячая линия – Телеком, 2017.- 175 с.
- 3. В.П. Мельников, С.А. Клейменов, А.М. Петраков: Информационная безопасность и защита информации М.: Академия, - 336 с. – 2016
- 4. [Душкин А.В.,](http://techbook.ru/book_list.php?str_author=%D0%94%D1%83%D1%88%D0%BA%D0%B8%D0%BD%20%D0%90.%D0%92.) [Барсуков О.М.,](http://techbook.ru/book_list.php?str_author=%D0%91%D0%B0%D1%80%D1%81%D1%83%D0%BA%D0%BE%D0%B2%20%D0%9E.%D0%9C.) [Кравцов Е.В.,](http://techbook.ru/book_list.php?str_author=%D0%9A%D1%80%D0%B0%D0%B2%D1%86%D0%BE%D0%B2%20%D0%95.%D0%92.) [Славнов К.В.](http://techbook.ru/book_list.php?str_author=%D0%A1%D0%BB%D0%B0%D0%B2%D0%BD%D0%BE%D0%B2%20%D0%9A.%D0%92.) Программно-аппаратные средства обеспечения информационной безопасности: учеб. Пособие. – М.: Горячая линия – Телеком, 2018.- 248 с.
- 5.Жданов С.А., Иванова Н.Ю., Маняхина В.Г. Операционные системы, сети и интернеттехнологии – М.: Издательский центр «Академия», 2016.
- 6. [Зайцев А.П.,](http://www.techbook.ru/book_list.php?str_author=%D0%97%D0%B0%D0%B9%D1%86%D0%B5%D0%B2%20%D0%90.%D0%9F.) [Мещеряков Р.В.,](http://www.techbook.ru/book_list.php?str_author=%D0%9C%D0%B5%D1%89%D0%B5%D1%80%D1%8F%D0%BA%D0%BE%D0%B2%20%D0%A0.%D0%92.) [Шелупанов А.А.](http://www.techbook.ru/book_list.php?str_author=%D0%A8%D0%B5%D0%BB%D1%83%D0%BF%D0%B0%D0%BD%D0%BE%D0%B2%20%D0%90.%D0%90.) Технические средства и методы защиты информации. 7-е изд., испр. 2017.
- 7. [Иванов М.А.,](http://www.iqlib.ru/search/author.visp?name=%D0%98%D0%B2%D0%B0%D0%BD%D0%BE%D0%B2%20%D0%9C.%D0%90.) [Чугунков И.В.](http://www.iqlib.ru/search/author.visp?name=%D0%A7%D1%83%D0%B3%D1%83%D0%BD%D0%BA%D0%BE%D0%B2%20%D0%98.%D0%92.) Криптографические методы защиты информации в компьютерных системах и сетях. Учебное пособие - Москва: [МИФИ,](http://www.iqlib.ru/publishers/publisher/2E8D62D948D8454A81119C1E552F17DE) 2012.- 400 с. Рекомендовано УМО «Ядерные физика и технологии» в качестве учебного пособия для студентов высших учебных заведений.
- 8. Каторин Ю.Ф., Разумовский А.В., Спивак А.И. Защита информации техническими средствами: Учебное пособие / Под редакцией Ю.Ф. Каторина – СПб: НИУ ИТМО,  $2016. - 417$  c.
- 9. Каторин Ю.Ф., Разумовский А.В., Спивак А.И. Защита информации техническими средствами: Учебное пособие / Под редакцией Ю.Ф. Каторина – СПб: НИУ ИТМО,  $2017. - 416$  c.
- 10. Киселев С.В. Оператор ЭВМ: учеб. пособие для студ. учреждений сред. проф. образования /. – 7-е изд., испр. – М.: Издательский центр «Академия», 2014.
- 11. Коньков, К. А. Устройство и функционирование ОС Windows. Практикум к курсу Операционные системы. /Учебное пособие // К.А. Коньков. М.: Бином, Лаборатория знаний Интуит, 2018.
- 12. Костров Б. В. , Ручкин В. Н. Сети и системы передачи информации М.:

Издательский центр «Академия», 2016.

- 13. Курило А.П., Милославская Н.Г., Сенаторов М.Ю., Толстой А.И. Управление рисками информационной безопасности.- 2-е изд.- М.: Горячая линия-Телеком, 2017.
- 14. Мельников В.П., Клейменов С.А., Петраков А.М.: Информационная безопасность и защита информации М.: Академия, - 336 с. – 2017
- 15. Мельников Д. Информационная безопасность открытых систем.- М.: Форум, 2015.
- 16. Новиков В.К. Организационное и правовое обеспечение информационной безопасности: В 2-х частях. Часть 1. Правовое обеспечение информационной безопасности: учеб. Пособие. – М.: МИЭТ, 2018. – 184 с.
- 17. Новиков В.К. Организационное и правовое обеспечение информационной безопасности: В 2-х частях. Часть 2. Организационное обеспечение информационной безопасности: учеб. пособие. – М.: МИЭТ, 2016. – 172 с.
- 18. Новиков В.К. Организационное и правовое обеспечение информационной безопасности: В 2-х частях. Часть 2. Организационное обеспечение информационной безопасности: учеб. пособие. – М.: МИЭТ, 2017. – 172 с.
- 19. Олифер В., Олифер Н. Компьютерные сети. Принципы, технологии, протоколы. Учебник, 5-е издание – Питер, 2017.
- 20. Организационно-правовое обеспечение информационной безопасности: учеб. пособие для студ. учреждений сред. проф. образования/ Е.Б. Белов, В.Н. Пржегорлинский. – М.: Издательский центр «Академия», 2018. – 336с
- 21. [Пеньков Т.С. Основы построения технических систем охраны периметров.](http://www.twirpx.com/file/1585397/) Учебное пособие. — М. 2017.
- 22. Сидоров В.Д. Аппаратное обеспечение ЭВМ: практикум: уч. пособие для НПО. М.: Издательский центр Академия, 2018. – 160 с.
- 23. Сидоров В.Д. Аппаратное обеспечение ЭВМ: учебник для НПО. М.: Издательский центр Академия, 2016. – 336 с.
- 24. Синицын С.В. , Батаев А.В. , Налютин Н.Ю. Операционные системы М.: Издательский центр «Академия», 2016.
- 25. Скрипник Д. А. Общие вопросы технической защиты информации: учебное пособие / Скрипник Д. А. –М.: Интернет-Университет Информационных Технологий (ИНТУИТ), 2016.
- 26. Струмпэ Н.В. Оператор ЭВМ. Практические работы: учеб. пособие для нач. проф. образования / – 6-е изд., стер. – М.: Издательский центр «Академия», 2016.
- 27. Таненбаум Э., Уэзеролл Д. Компьютерные сети. 5-е изд. Питер, 2017.
- 28. Шаньгин В.Ф. Защита информации в компьютерных системах и сетях Изд-во: ДМК Пресс, - 2017
- 29. Шаньгин В.Ф. Защита информации в компьютерных системах и сетях Изд-во: ДМК Пресс, - 2017

Дополнительные печатные источники (ДИ):

- 1. Безбогов А.А., Яковлев А.В., Мартемьянов Ю.Ф. Безопасность операционных систем. М.: Гелиос АРВ, 2008.
- 2. [ГубенковА.А.](http://irbis.sstu.ru/cgi-bin/irbis64r_72/cgiirbis_64.exe?Z21ID=&I21DBN=IZDUN&P21DBN=IZDUN&S21STN=1&S21REF=10&S21FMT=fullw&C21COM=S&S21CNR=20&S21P01=3&S21P02=0&S21P03=A=&S21COLORTERMS=0&S21STR=%D0%93%D1%83%D0%B1%D0%B5%D0%BD%D0%BA%D0%BE%D0%B2%20%D0%90.%20%D0%90.) Информационная безопасность вычислительных сетей: учеб. пособие / А. А. Губенков. - Саратов: СГТУ, 2009. - 88 с.
- 3. Дейтел Х. М., Дейтел П. Дж., Чофнес Д. Р. Операционные системы. Часть 1. Основы и принципы – М.: Бином, 2011. – 1024 с.
- 4. Дейтел Х. М., Дейтел П. Дж., Чофнес Д. Р. Операционные системы. Часть 2. Распределенные системы, сети, безопасность – М.: Бином, 2011. – 704 с.
- 5. Жмакин А. П. Архитектура ЭВМ : учеб. пособие для вузов / А. П. Жмакин. 2-е изд., перераб. и доп. - СПб. : БХВ-Перербург, 2010. - 352 с.: ил. - (Учебная литература для вузов)
- 6. Иванов В.И., Гордиенко В.Н., Попов Г.Н. Цифровые и аналоговые системы передачи: Учебник.-М.: Горячая линия-Телеком., 2008
- 7. Кофлер М., Linux. Полное руководство Питер, 2011. 800 с.
- 8. Кукушкина М.С. Работа в MS Office 2007. Табличный процессор Excel 2007[Текст]. Лабораторные работы. - Ульяновск: УЛГТУ, 2010.
- 9. Кулаков В.Г., Гагарин М.В., и др. Информационная безопасность телекоммуникационных систем. Учебное пособие.-М.: Радио и связь, 2008
- 10. Лапонина О.Р. Основы сетевой безопасности: криптографические алгоритмы и протоколы взаимодействия: Учебное пособие.- 2-е изд., испр.- М.: Интернет-Университет ИТ; БИНОМ. Лаборатория знаний, 2007.- 531 с.
- 11. Мак-Клар С., Скембрей Дж., Куртц Д. Секреты хакеров. Безопасность сетей готовые решения, 4-е изд. – М.: Вильямс, 2004. – 656 с.
- 12. Малюк А.А., Пазизин С.В., Погожин Н.С. Введение в защиту информации в автоматизированных системах: Учеб. Пособие для вузов.- 3-е изд., стер. М.: Горячая линия, 2005.- 147 с.
- 13. Партыка Т. Л., Попов И. И. Операционные системы, среды и оболочки: учеб. пос. для студентов СПО – М.: Форум, 2013. – 544 с.
- 14. Платонов, В. В. Программно-аппаратные средства обеспечения информационной безопасности вычислительных сетей: Учеб. пособие для студ. высш. учеб. заведений / В. В. Платонов. – М.: Академия, 2006. – 240 с.
- 15. Руссинович М., Соломон Д., Внутреннее устройство MicrosoftWindows. Основные подсистемы операционной системы – Питер, 2014. – 672 с.
- 16. Сафонов, В.О. Основы современных операционных систем: учебное пособие. М.: Бином. Лаборатория знаний, 2014. – 583 с.
- 17. Северин В. Комплексная защита информации на предприятии. М.: [Городец](http://www.ozon.ru/brand/858561/), 2008. 368 с.

Периодические издания:

- 1. Безопасность информационных технологий. Периодический рецензируемый научный журнал НИЯУ МИФИ. URL: <http://bit.mephi.ru/>
- 2. Вопросы кибербезопасности. Научный, периодический, информационнометодический журнал с базовой специализацией в области информационной безопасности.. URL: http://cyberrus.com/
- 3. Журналы Chip/Чип: Журнал о компьютерной технике для профессионалов и опытных пользователей.
- 4. Журналы Защита информации. Инсайд: Информационно-методический журнал

5. Информационная безопасность регионов: Научно-практический журнал

Электронные источники:

- 1.Информационно-справочная система по документам в области технической защиты информации [www.fstec.ru](http://www.fstec.ru/)
- 2.Информационный портал по безопасности [www.SecurityLab.ru.](http://www.securitylab.ru/)
- 3. Компьютер своими руками. [Электронный ресурс]/ ruslan-m.com режим доступа: [http://ruslan-m.com](http://ruslan-m.com/) .
- 4.Образовательные порталы по различным направлениям образования и тематике http://depobr.gov35.ru/
- 5. Ремонт настройка и модернизация компьютера. [Электронный ресурс]/ remontnastroyka-pc.ru - режим доступа: http://www.remont- nastroyka-pc.ru.
- 6.Российский биометрический портал [www.biometrics.ru](http://www.biometrics.ru/)
- 7.Сайт журнала Информационная безопасность http://www.itsec.ru –
- 8.Сайт Научной электронной библиотеки [www.elibrary.ru](http://www.elibrary.ru/)
- 9. Собираем компьютер своими руками. [Электронный ресурс]/ svkcomp.ru -режим доступа: [http://www.svkcomp.ru/.](http://www.svkcomp.ru/)
- 10. Справочно-правовая система «Гарант» » [www.garant.ru](http://www.garant.ru/)
- 11. Справочно-правовая система «Консультант Плюс» [www.consultant.ru](http://www.consultant.ru/)
- 12. Федеральная служба по техническому и экспортному контролю (ФСТЭК России) [www.fstec.ru](http://www.fstec.ru/)
- 13. Федеральный портал «Информационно-коммуникационные технологии в образовании» htpp\[\:www.ict.edu.ru](http://www.ict.edu.ru/)
- 14. Федеральный портал «Российское образование [www.edu.ru](http://www.edu.ru/)

## **4.3. Общие требования к организации образовательного процесса**

Учебная практика проводится в рамках профессиональных модулей (непрерывно):

ПМ.01 на 3,4 курсе, в 6,8 семестрах в течение 3 недель;

ПМ.02 на 3,4 курсе, в 6,8 семестрах в течение 4 недель;

ПМ.03 на 3,4 курсе, в 6,8 семестрах в течение 3,5 недель;

ПМ.04 на 2 курсе, в 4 семестре в течение 2 недель.

Продолжительность учебной практики 36 часов в неделю. Практика завершается дифференцированным зачетом.

Обучающиеся, совмещающие обучение с трудовой деятельностью, вправе проходить учебную практику в организации по месту работы, в случаях, если осуществляемая ими профессиональная деятельность соответствует целям практики.

## **4.4. Кадровое обеспечение образовательного процесса**

**Требования к квалификации педагогических кадров, осуществляющих руководство практикой.**

Учебная практика проводится мастерами производственного обучения и (или) преподавателями общепрофессиональных дисциплин профессионального цикла, которые должны иметь высшее образование, соответствующее профилю преподаваемой дисциплины (модуля) и опыт деятельности в организациях соответствующей профессиональной сферы. Преподаватели должны проходить стажировку в профильных организациях не реже одного раза в три года.

Мастера производственного обучения: наличие 4-5 квалификационного разряда с обязательной стажировкой в профильных организациях не реже 1-го раза в 3 года. Опыт деятельности в организациях соответствующей профессиональной сферы является обязательным.

# **5. КОНТРОЛЬ И ОЦЕНКА РЕЗУЛЬТАТОВ ОСВОЕНИЯ ПРОГРАММЫ УЧЕБНОЙ ПРАКТИКИ**

Текущий контроль и оценка результатов освоения учебной практики осуществляется руководителем практики в процессе проведения учебных занятий, самостоятельного выполнения обучающимися учебнопроизводственных заданий, выполнения практических проверочных работ. В результате освоения учебной практики в рамках профессиональных модулей обучающиеся проходят промежуточную аттестацию в форме дифференцированного зачета.

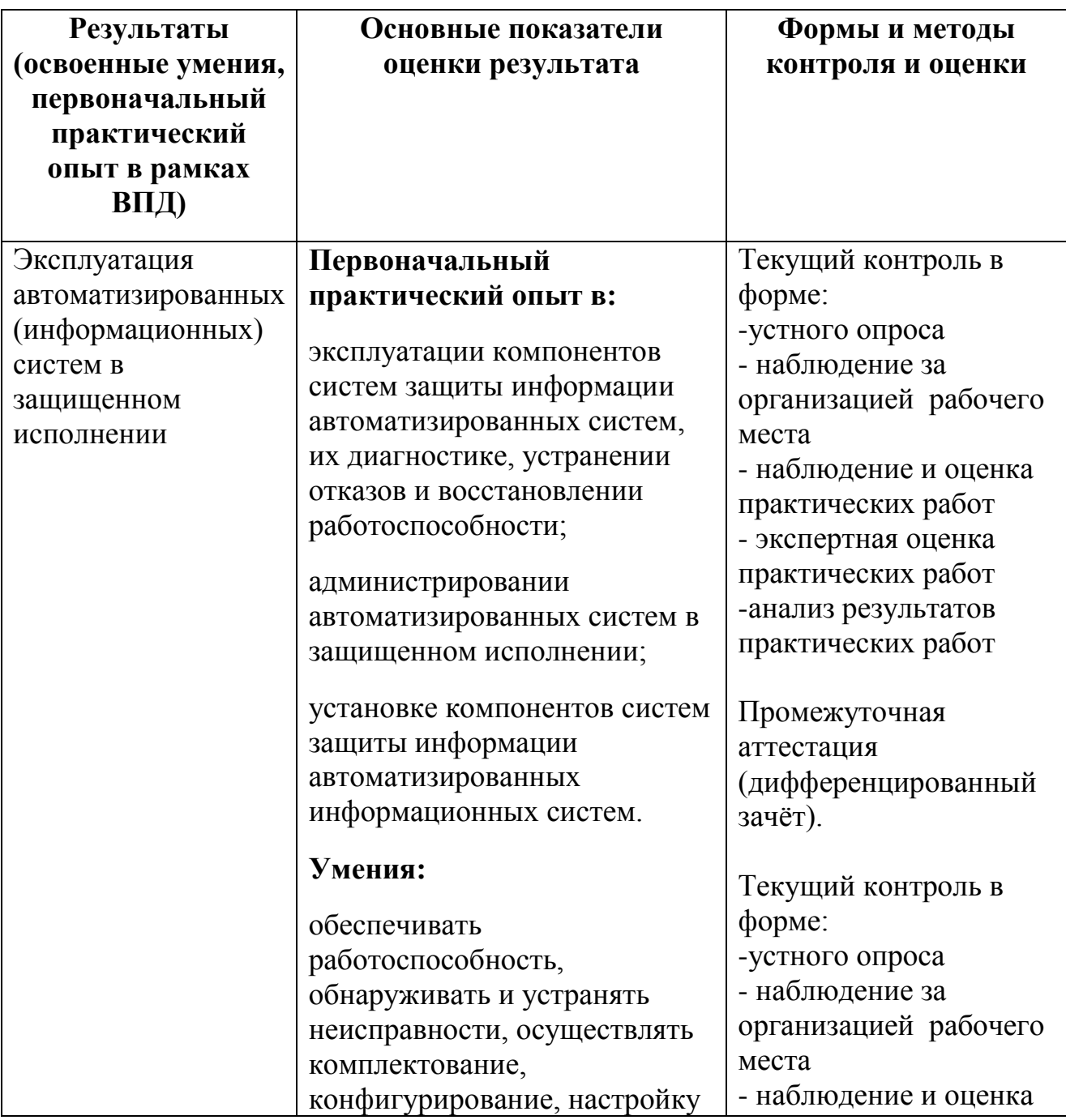

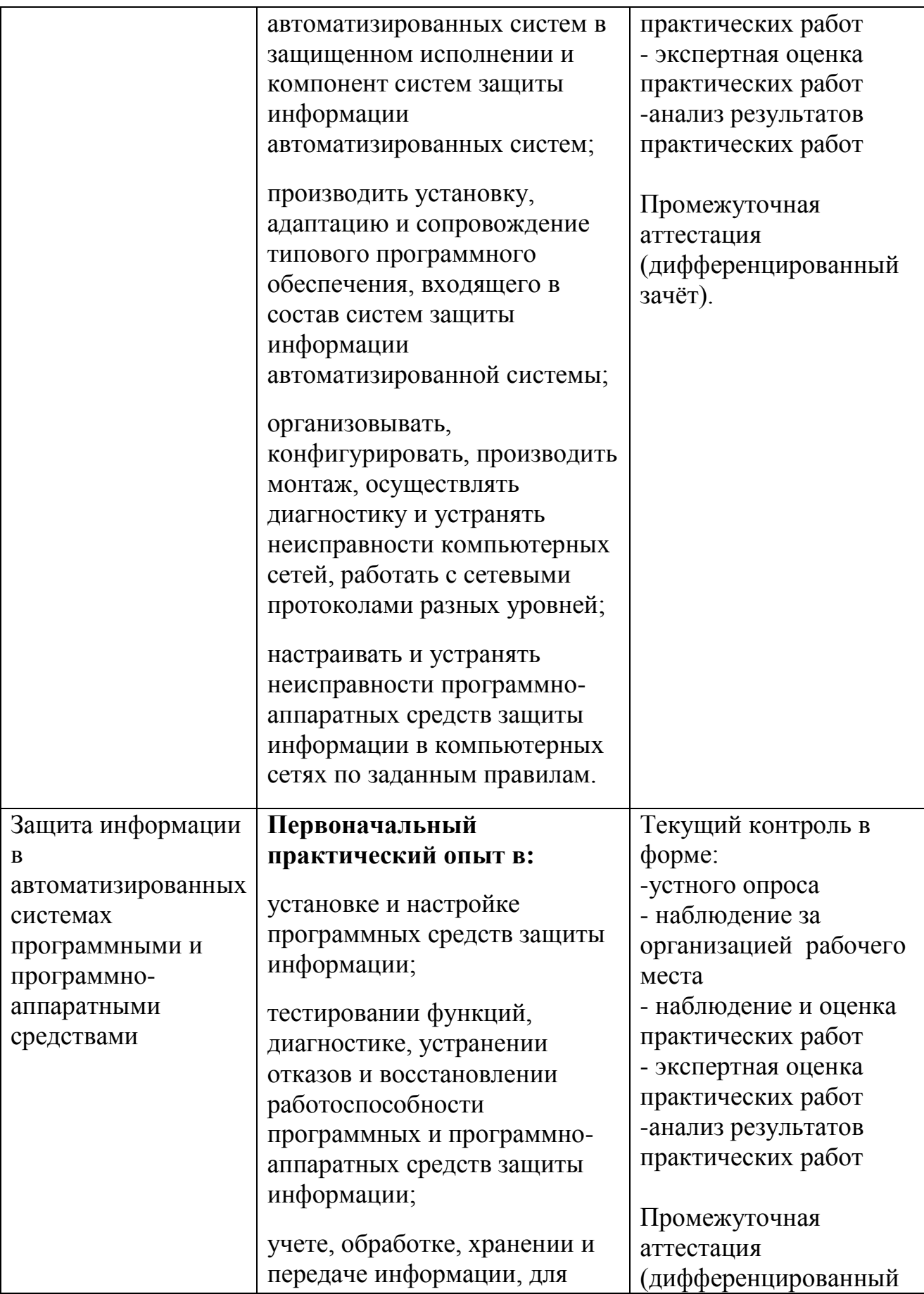

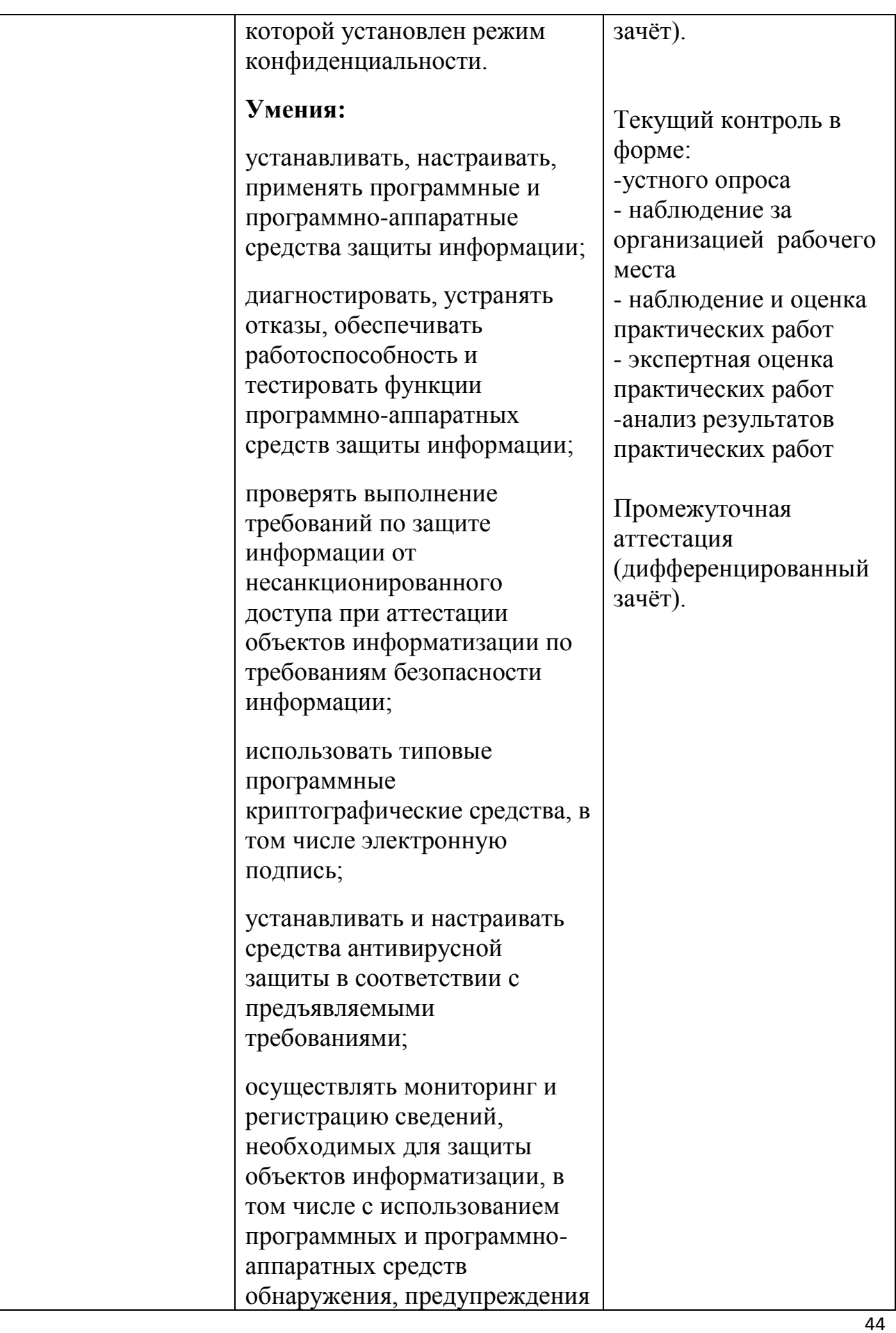

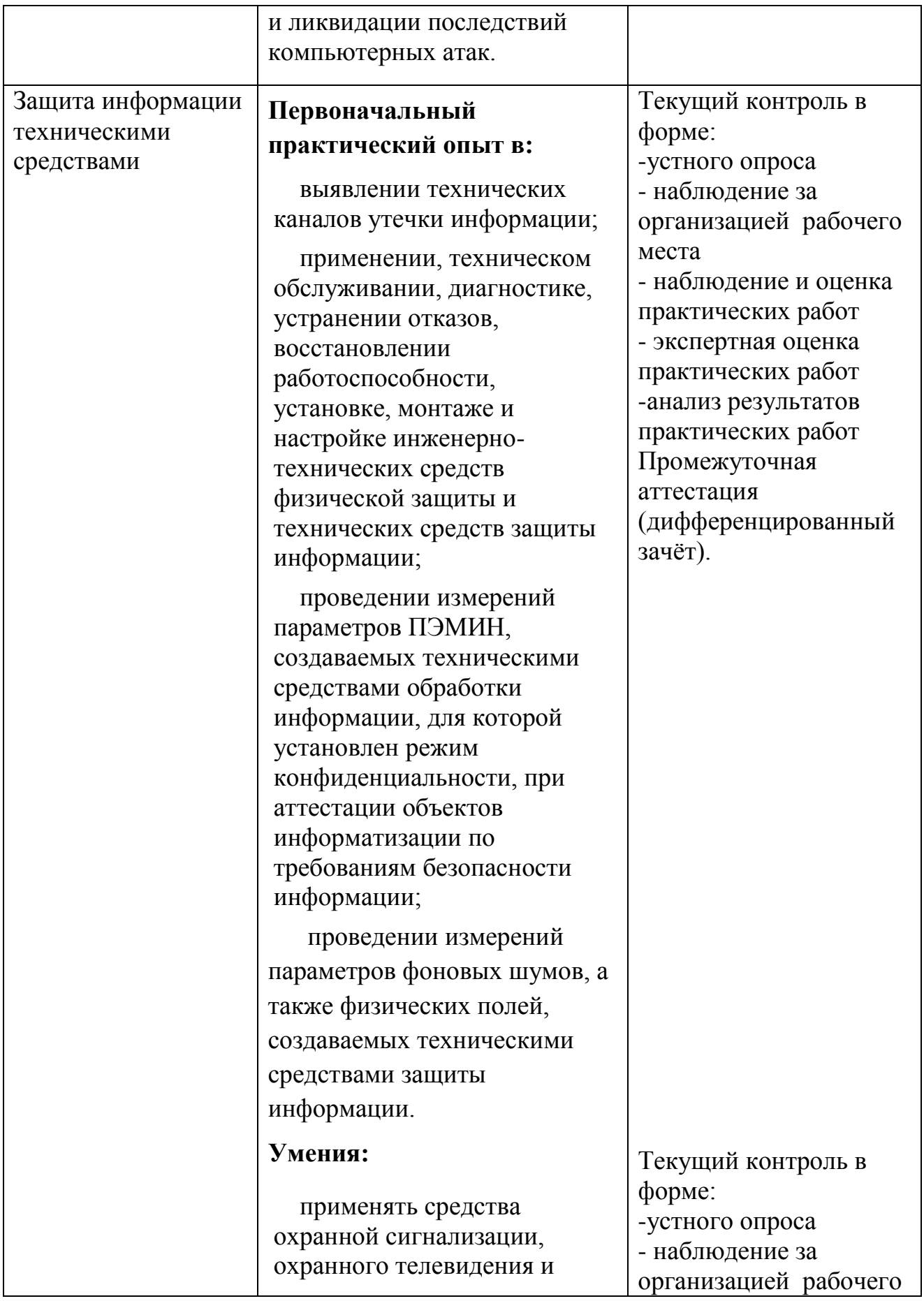

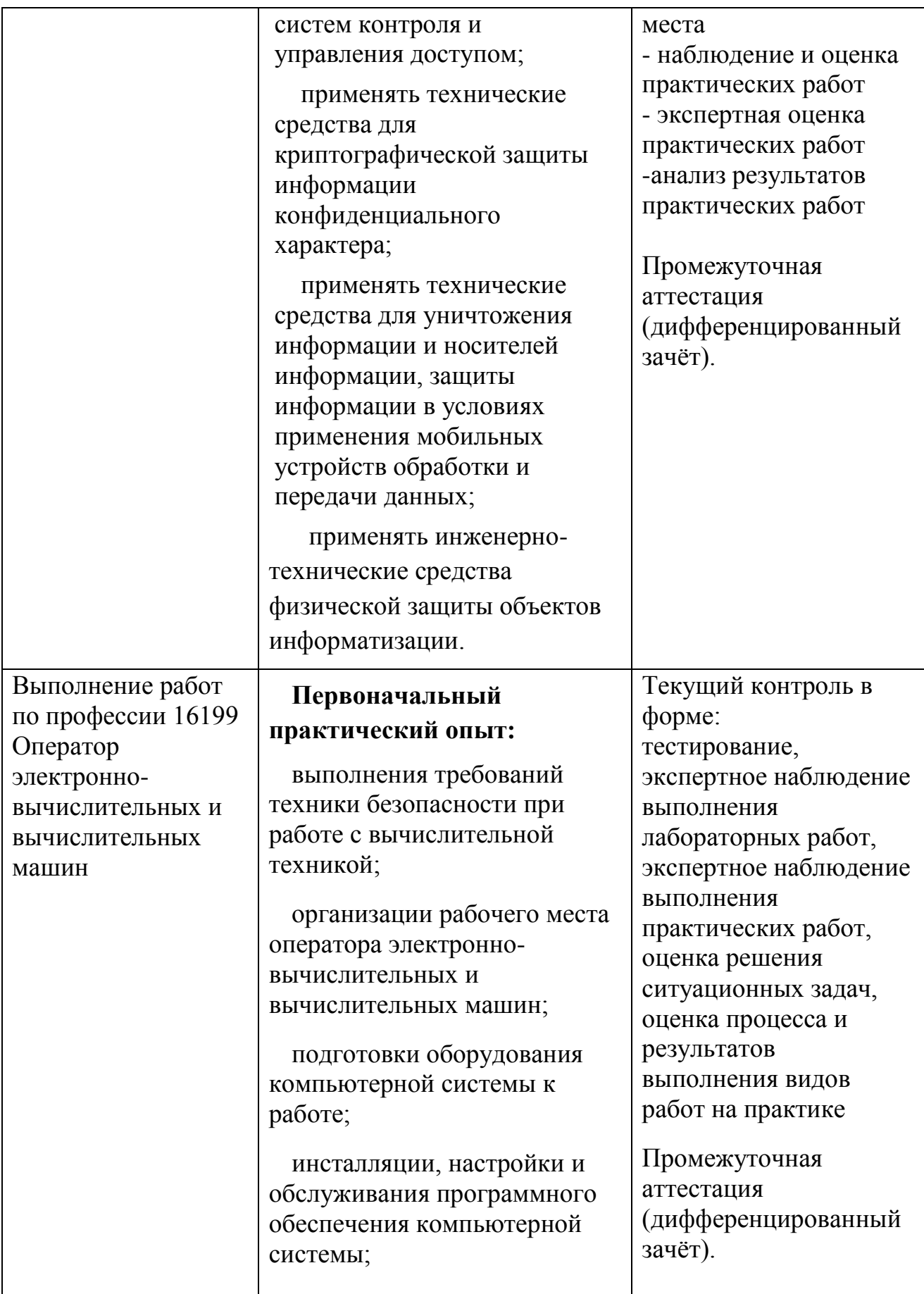

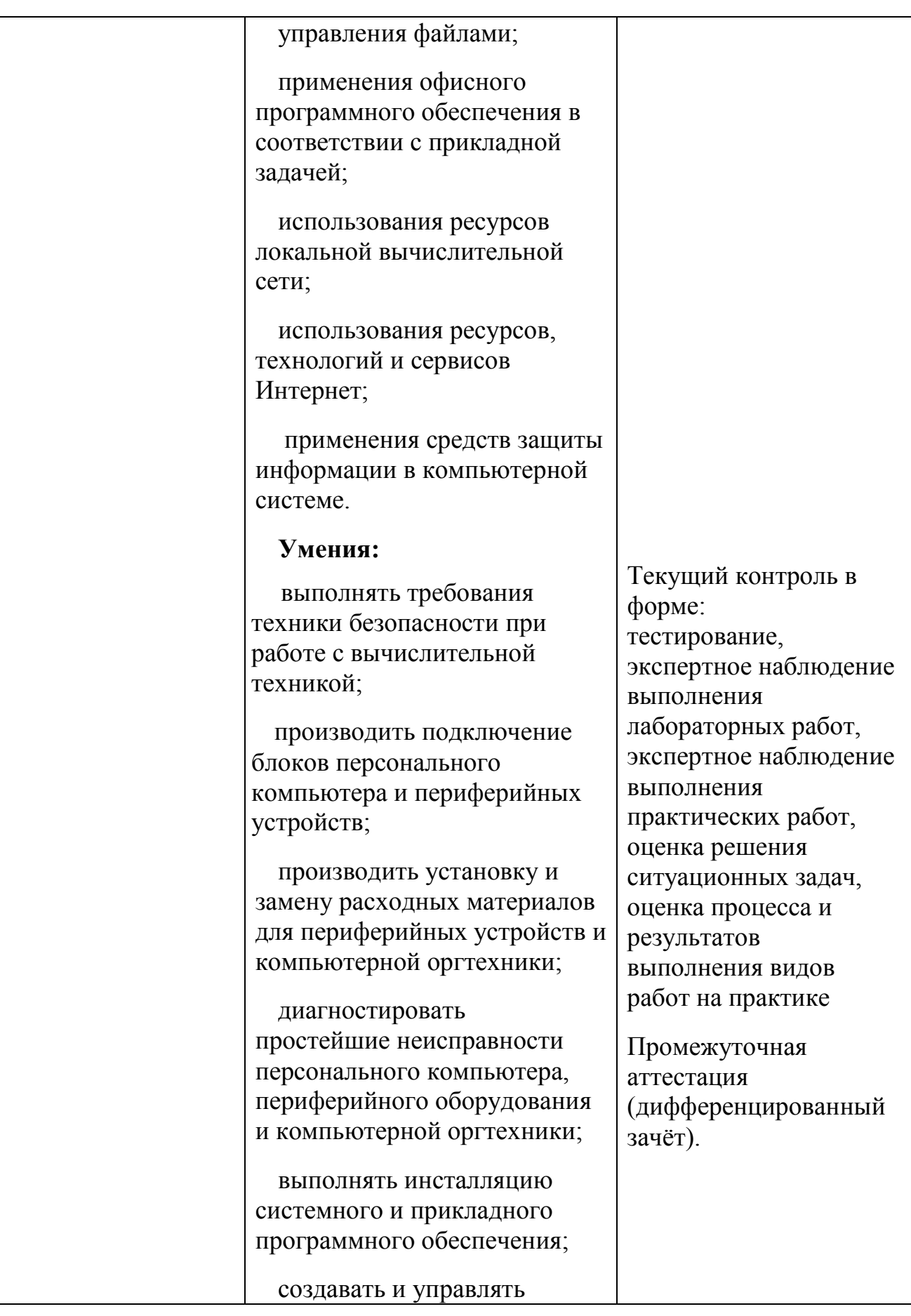

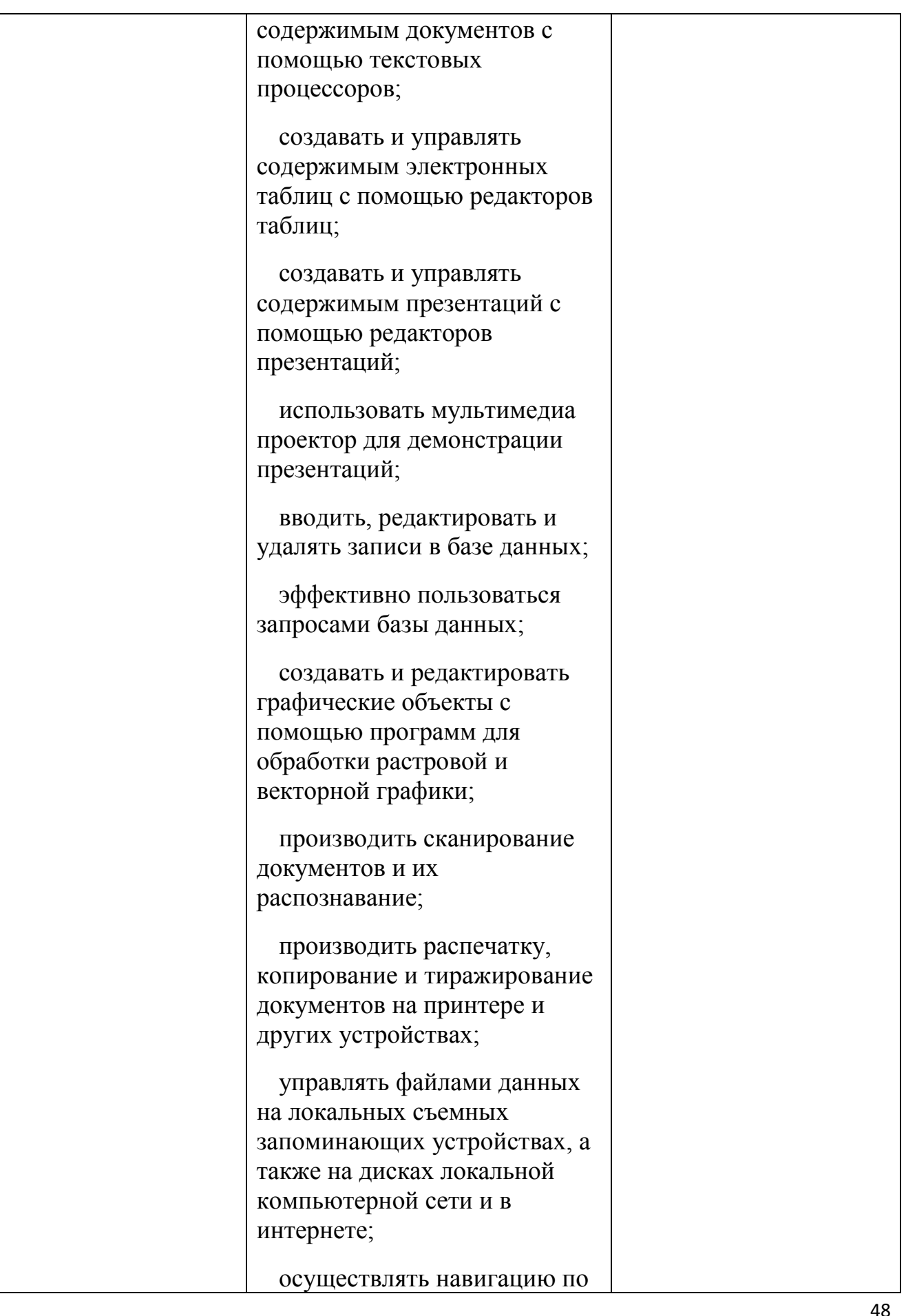

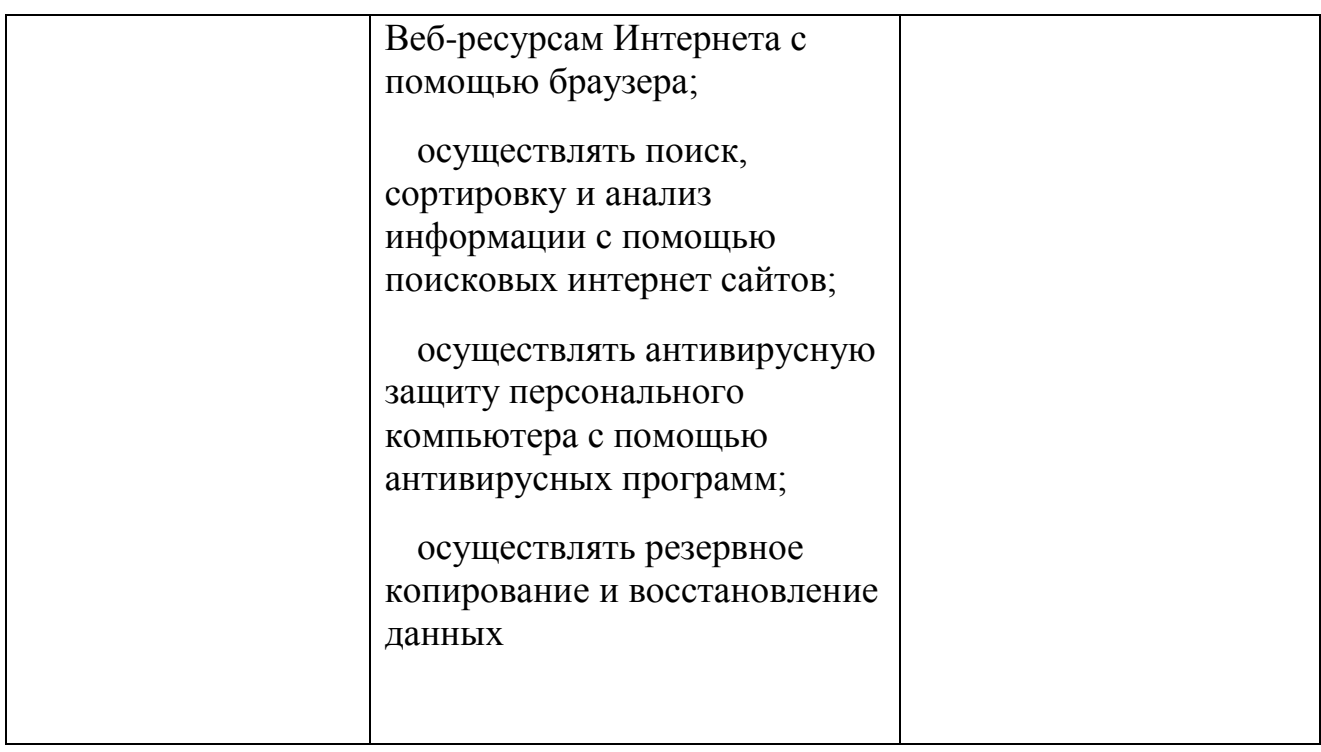